### МИНИСТЕРСТВО НАУКИ И ВЫСШЕГО ОБРАЗОВАНИЯ РОССИЙСКОЙ ФЕДЕРАЦИИ Федеральное государственное автономное образовательное учреждение высшего образования НАЦИОНАЛЬНЫЙ ИССЛЕДОВАТЕЛЬСКИЙ ТЕХНОЛОГИЧЕСКИЙ УНИВЕРСИТЕТ **« М И С и С »**

НОВОТРОИЦКИЙ ФИЛИАЛ

Кафедра Математики и естествознания

А.В. Саблин

# **ПРОЦЕССЫ И АППАРАТЫ ХИМИЧЕСКОЙ ТЕХНОЛОГИИ**

Методические указания по выполнению курсового проекта для студентов направления подготовки 18.03.01 Химическая технология, очной и заочной форм обучения

Новотроицк, 2020

#### **Рецензенты:**

### *Ведущий специалист по технологии коксохимического производства АО «Уральская Сталь» Е.А. Грибанов*

*Заведующий кафедрой Математики и естествознания Новотроицкого филиала ФГАОУ ВО НИТУ «МИСиС», доцент, к.ф-м.н. Д.А. Гюнтер*

Саблин А.В. Процессы и аппараты химической технологии: методические указания по выполнению курсового проекта для студентов направления подготовки 18.03.01 Химическая технология, очной и заочной форм обучения. – Новотроицк: НФ НИТУ «МИСиС», 2020. - 37 с.

*Рекомендовано Методическим советом НФ НИТУ «МИСиС»*

 © Новотроицкий филиал ФГАОУ ВО «Национальный исследовательский технологический университет «МИСиС», 2020.

### **Содержание**

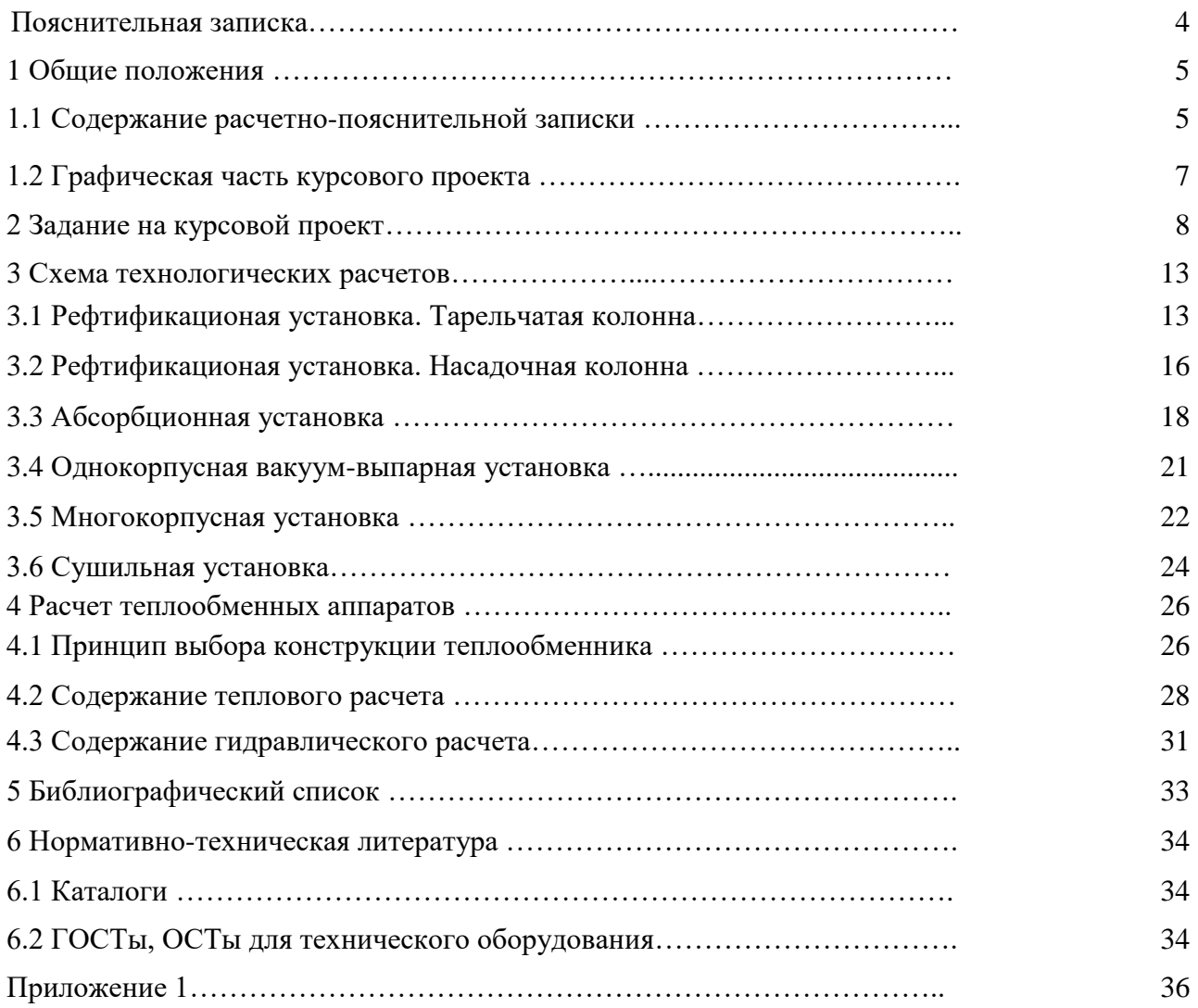

#### **ПОЯСНИТЕЛЬНАЯ ЗАПИСКА**

Курсовой проект по процессам и аппаратам химических производств является завершающим этапом работы студентов над изучаемой дисциплиной и представляет собой первую большую инженерную работу. Он включает расчет одной из типовых установок (выпарной, ректификационной, абсорбционной, сушильной) и ее графическое оформление.

Основная цель курсового проектирования заключается в закреплении и расширении теоретических знаний студентов, в приобретении ими навыков по решению инженерных задач. Выполнение курсового проекта служит базой для дипломной работы по направлению «Химическая технология».

В ходе работы над курсовым проектом выполняются технические, тепловые и гидравлические расчеты, по действующим стандартам, каталогам и справочной литературе проводится выбор аппаратуры для конкретных условий ее работы и с учетом экологических требований.

В целом курсовой проект должен представлять собой законченную проектную разработку установки. За результаты расчетов ответственность несет студент. Преподаватель направляет работу студента, обеспечивает систематические консультации, на которых студент получает ответы на все возникающие вопросы и рекомендации по основным разделам проекта.

Законченный и полностью оформленный проект сдается для проверки на кафедру. После проверки и внесения исправлений проводится защита проекта. Оценивается курсовой проект с учетом качества выполнения, уровня защиты и степени самостоятельности при работе.

Настоящие методические указания составлены с целью дать ответы на возникающие вопросы студентов, приступающих к выполнению курсового проекта.

#### **1 Общие положения**

#### **1.1 Содержание расчетно-пояснительной записки**

Основное содержание пояснительной записки определяется заданием на курсовой проект. Объем пояснительной записки должен быть не менее 30…40 страниц рукописного текста. Страницы записки нумеруются, включая страницы с рисунками и таблицами. На титульном листе номер страницы не указывается.

Текст расчетно-пояснительной записки разбивается на разделы. В оглавлении указываются номера страниц, соответствующие каждому разделу записки. Разделы и подразделы нумеруются арабскими цифрами и должны иметь краткие наименования. Расстояние между заголовком и последующим текстом должно быть равно 10 мм, между заголовком и последней строкой текста –15 мм. Пояснительная записка должна быть оформлена в определенной последовательности. Вне зависимости от темы расчетно-пояснительная записка должна содержать: - титульный лист;

- задание на проектирование;

- оглавление;

- введение;

- описание технологической схемы установки;

основные свойства рабочих сред;

- расчетную часть, включающую технологические расчеты и выбор оборудования;

- заключение;

- список использованной литературы.

Во введении указываются сущность, значение и области применения рассматриваемого процесса. Необходимо также привести сравнительную характеристику аппаратов для его осуществления и обосновать выбор конструкции основного аппарата [1,2].

При описании технологической схемы следует проанализировать различные ее варианты, позволяющие интенсифицировать основной процесс и повысить технико-экономические показатели. Необходимо также учитывать требования охраны окружающей среды.

В условиях роста масштабов промышленного производства охрана окружающей среды стала одной из важнейших проблем современности, в решении которых значительная роль принадлежит процессам и аппаратам химической технологии, как при разработке новых малоотходных производств, так и при разработке методов очистки сточных вод и газовых выбросов. Это достигается одновременно несколькими путями: комплексное использование сырья, замкнутые водооборотные циклы, селективность процесса, оптимизация его режима, замена отдельных стадий процессов, на экологически более чистые. Технологическая схема должна оказывать, возможно, меньшее отрицательное воздействие на природные экосистемы, и при проведении рассматриваемого технологического процесса должны быть сведены к минимуму выбросы в атмосферу и гидросферу.

Обоснованный окончательный вариант технологической схемы следует описать конкретно. Должна быть приведена принципиальная схема установки с указанием позиций (номеров аппаратов). На схеме указываются направления потоков, значения их расходов, температур,

концентраций и других параметров. Примеры графического выполнения технологических схем даны в [4].

 В сводке основных свойств рабочих сред должны быть приведены химические формулы соединений, молярные массы, физико-химические и термодинамические данные, их зависимости от температуры и состава. Для определения этих данных пользуются справочной литературой [3,4]. Если необходимые значения того или иного свойства находятся за пределами представленного в справочных материалах диапазона изменения физических условий (температур, давлений, концентраций), то следует прибегнуть к методам экстраполяции. При отсутствии сведений можно воспользоваться подобием физико-химических свойств, правилом линейности химико-технологических функций и другими расчетными методами. Так, для нахождения динамического коэффициента вязкости жидкости по динамическому коэффициенту вязкости эталонного вещества может быть применено правило линейности, установленное К.Ф.Павловым [3]. При отсутствии экспериментальных данных, например, коэффициент теплопроводности жидкости можно рассчитать по эмпирической формуле, представленной в [3]. Окончательно сведения о свойствах рабочих сред необходимо представить в виде таблиц или графиков.

 В технологических расчетах путем составления уравнений материального и теплового балансов определяют расходы, составы и температуры получаемых продуктов, тепловые нагрузки аппаратов, расходы теплоносителей – греющего пара, охлаждающей воды. Задачей этого раздела проекта является расчет основных размеров аппаратов (диаметра, высоты, поверхности теплопередачи и т.д.). На основании анализа литературных данных и рекомендаций данного пособия выбирается методика расчета размеров аппаратов. По уравнениям тепло- и массопередачи рассчитывают основные размеры аппаратов и затем выбирают стандартные. В этот же раздел включаются гидравлические расчеты аппаратов. Кроме основных аппаратов в установку входит вспомогательное оборудование: насосы, вентиляторы, газодувки, вакуум-насосы и т.п. Вспомогательное оборудование подбирают по нормалям, каталогам или ГОСТам с учетом конкретных условий его работы.

Закончив расчетную часть проекта, студент в заключение излагает основные результаты выполненной работы и дает анализ полученных результатов.

В списке литературы перечисляются лишь те источники, на которые имеются ссылки в расчетно-пояснительной записке. Сведения о литературном источнике должны включать: полное название, фамилию и инициалы автора, место издания, наименование издательства, год издания, число страниц. Все использованные источники приводятся в списке в порядке упоминания их в тексте и записывают следующим образом:

1. Касаткин А.Г. Основные процессы и аппараты химической технологии. - М.: Химия, 1973. – 752 с.

2. Павлов К.Ф., Романков П.Г., Носков А.А. Примеры и задачи по курсу процессов и аппаратов химической технологии. – Л.: Химия, 1987. – 576 с.

Основные процессы и аппараты химической технологии : Пособие по курсовому проектированию / Под ред. Ю.И.Дытнерского.– М.:Химия, 1991.–272 с. Расчетно-пояснительная записка оформляется на стандартных листах бумаги формата А4 (210х297мм). На каждом листе оставляются поля: слева не менее 30 мм, справа не менее 20 мм. Страницы нумеруются арабскими цифрами в правом верхнем углу. Сокращения слов в тексте не допускаются. Терминология должна соответствовать общепринятой в научно-технической- литературе.

Расчеты в записке должны сопровождаться пояснениями. Все расчетные формулы приводятся сначала в общем виде, нумеруются, затем дается наименование обозначений и указываются размерности всех входящих в формулу величин. Численные значения величин в формулу подставляют в том порядке, в каком они в ней записаны, и приводят результат расчета. Все расчеты должны быть выполнены в международной системе единиц СИ.

Расчетно-пояснительная записка должна быть снабжена необходимыми графиками, схемами, эскизами. Все иллюстрации именуются рисунками. Рисунок нумеруют и располагают после ссылки на него. Рисунки выполняются либо карандашом, либо тушью непосредственно на листах записки или на миллиметровой бумаге в виде вклеек. Все рисунки должны быть однотипными. В тексте записки указываются ссылки на использованную литературу для эмпирических формул, физических констант и других справочных данных. Ссылки на литературные источники дают в квадратных скобках, указывая номер данного источника в списке литературы.

#### **1.2 Графическая часть курсового проекта**

Графическая часть проекта состоит из технологической схемы и/или чертежа основного аппарата. Оформление графической части проекта должно соответствовать требованиям ЕСКД, предъявляемым к выполнению технического проекта.

На технологической схеме должны быть показаны основные аппараты, из которых состоит установка, и соединяющие их трубопроводы. Схема должна содержать упрощенное изображение аппаратов, входящих в установку, во взаимной технологической и монтажной связи между ними и таблицы условных графических изображений. Все оборудование на схеме вычерчивается сплошными тонкими линиями толщиной 0,3-0,5 мм, а трубопроводы - сплошными основными линиями (ГОСТ 2.303-68), т.е. в 2-3 раза толще, чем оборудование. При выполнении технологической схемы применяют условные графические изображения. Аппаратам, показанным на схеме, как правило, присваивают буквенное обозначение, соответствующее начальной букве их наименований. Линии трубопроводов следует показывать горизонтально и вертикально, параллельно линиям рамки формата. Условные изображения и обозначения трубопроводов, принятые на схеме, должны быть расшифрованы в таблице условных обозначений. На технологической схеме могут быть показаны приборы и средства автоматизации, условные изображения которых определяет ГОСТ 21.404-85. Обозначения условные в схемах автоматизации технологических процессов.

Технологическая схема выполняется без соблюдения масштаба на листе формата А2 (420х594мм) чертежной или миллиметровой бумаги. Действительное пространственное расположение аппаратов можно не учитывать. Собственно схема размещается с левой стороны ( на большей части поля) листа. В правом нижнем углу располагают основную надпись (штамп) по ГОСТ 2.104-68. Над основной надписью (на расстоянии не менее 12 мм) располагают таблицы с перечнем составных частей и элементов схемы. Более подробные пояснения к выполнению технологических схем и примеры их изображения приведены в [4]. Чертеж общего вида основного аппарата, указанного в задании, выполняется на листе формата А1 (594х841) в соответствии с ГОСТ 2.120-73. На чертеже должны быть даны главный вид аппарата в сечении по вертикальной оси, вид сверху, разрезы и сечения, дающие полное представление об устройстве данного аппарата, а также основные узлы, которые на главном виде не удается изобразить четко. Масштаб, в котором вычерчивают аппарат и узлы, выбирают по ГОСТ 2.302-68. Главный вид аппарата вычерчивают только в рабочем положении и располагают его вдоль большей стороны листа. На остальной части листа располагают другие виды, сечения, разрезы. Рекомендуется общий вид аппарата вычерчивать в наибольшем из масштабов с применением при необходимости разрыва изображения. Основные виды вычерчивают в одинаковом масштабе. На свободном месте вычерчивают сборочные единицы аппарата в масштабе большем, чем основные виды. Например, для теплообменников вычерчивают фланцевые соединения, крепление труб к трубной решетке, для тарельчатой колонны – узел крепления тарелки, для колпачковой тарелки – капсюльный колпачок, для насадочной колонны - распределительную тарелку, узел подачи жидкости. Основная надпись (штамп) располагают на листе в правом нижнем углу по отношению к рабочему положению аппарата в соответствии с ГОСТ 2.104-68. Над основной надписью помещают таблицу составных частей аппарата, технические требования, предъявляемые к изготовлению и испытанию аппарата, техническую характеристику аппарата. На свободном поле чертежа помещают таблицу штуцеров. На чертеже общего вида проставляются размеры: конструктивные, установочные, присоединительные.

Основные требования к чертежам общего вида и примеры их выполнения приведены в [4].

#### **2 Задание на курсовой проект**

Студент выполняет одно из четырех представленных заданий на курсовой проект. Каждое задание состоит из десяти вариантов. Выбор номера задания и его варианта производится в соответствии с двумя последними цифрами шифра студента. По последней цифре шифра выбирается номер задания:

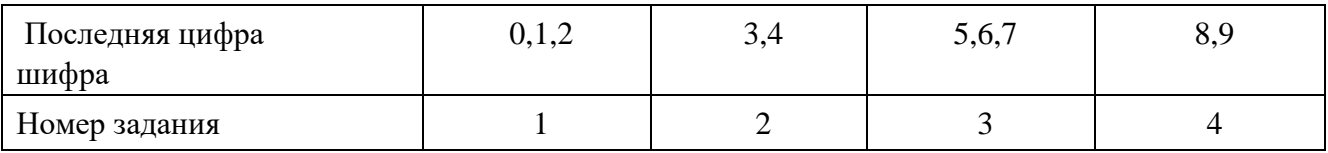

Значения исходных для расчетов данных представлены в таблицах, прилагаемых к заданиям. Номер варианта исходных данных соответствует предпоследней цифре шифра студента.

Задание 1. Выполнить проект ректификационной установки непрерывного действия для разделения бинарной смеси. Тип колонны указан в задании. Колонна работает под атмосферным давлением. Исходная смесь, содержащая XF низкокипящего компонента, имеет температуру tН и перед подачей в колонну подогревается в кожухотрубчатом теплообменнике до температуры кипения. Давление греющего пара Р. Расход исходной смеси GF. Содержание низкокипящего компонента в дистилляте XD , в кубовом остатке XW. В дефлегматоре пары дистиллята конденсируются полностью. Продукты разделения охлаждаются в холодильниках до tК. Начальную температуру охлаждающей воды принять tВ.

Выполнить подробный расчет ректификационной колонны и теплообменника, указанного в таблице исходных данных.

Представить технологическую схему установки и выполнить чертеж ректификационной колонны.

Исходные данные приведены в табл.1.

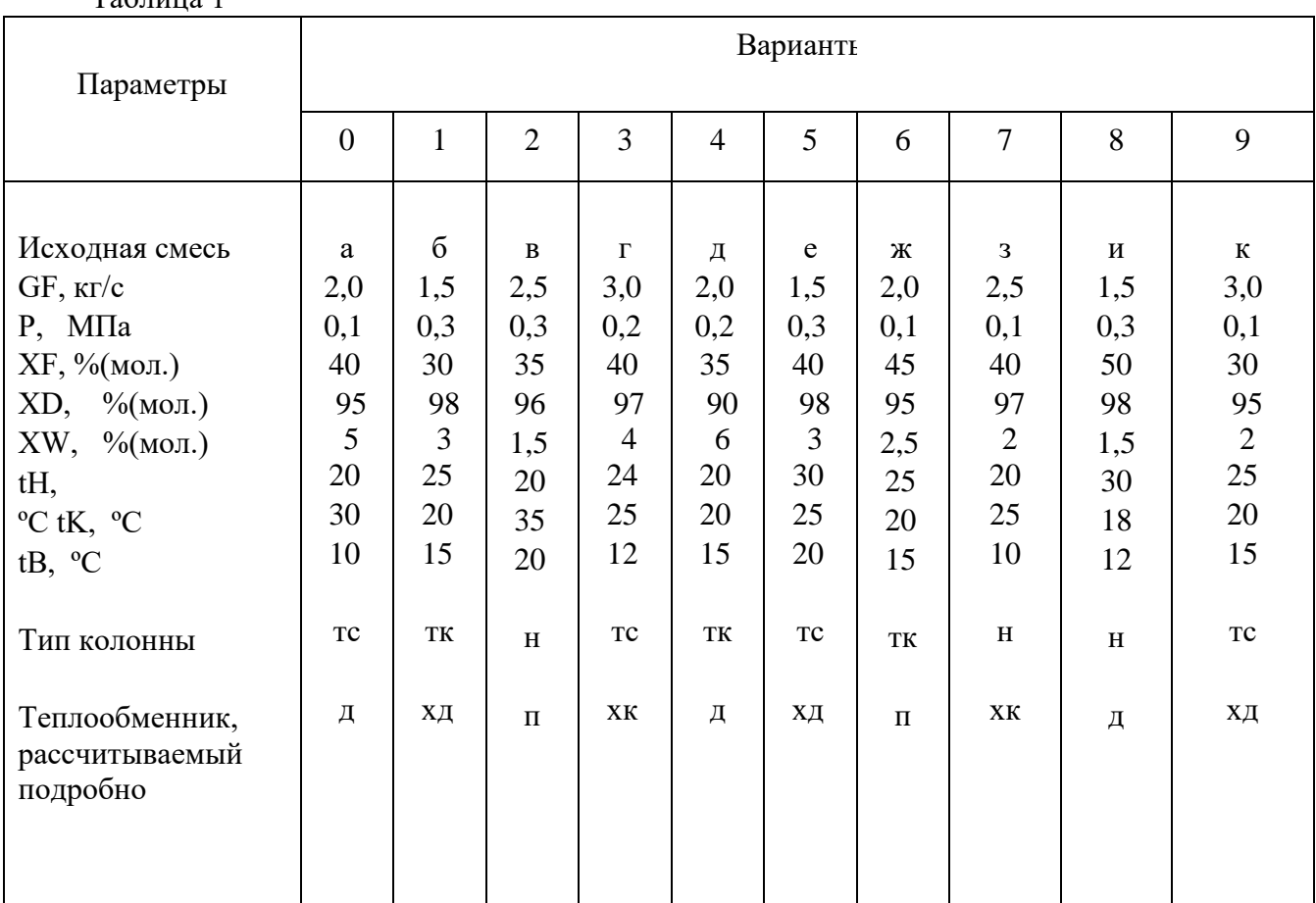

 $Ta6$ 

Примечание: а - сероуглерод-тетрахлорид углерода; б - бензол-толуол; в - тетрахлорид углерода-толуол; г - метанол-вода; д - бензол-уксусная кислота; е - вода-уксусная кислота; ж - ацетонбензол; з - хлороформ-бензол; и - бензол-толуол; к - метанол-этанол.

Тип колонны: тс - тарельчатая ситчатая; тк - тарельчатая колпачковая; н - насадочная.

Теплообменник, рассчитываемый подробно: д - дефлегматор; к - куб-кипятильник; хд холодильник дистиллята; хк - холодильник кубового остатка, п - подогреватель исходной смеcи

2. Проект абсорбционной установки для поглощения водой компонента из его смеси с воздухом. Расход газовой смеси V (при нормальных условиях). Концентрация поглощаемого компонента в газе на входе в колонну у, степень абсорбции С. Давление в колонне Р, температура абсорбции t. Газовая смесь и абсорбент перед подачей в колонну охлаждаются водой в кожухотрубчатых теплообменниках до температуры абсорбции. Температура газовой смеси перед теплообменником tГ, температура абсорбента после регенерации tЖ. Начальная температура охлаждающей воды tВ.

Выполнить подробный расчет абсорбционной колонны и теплообменника, указанного в таблице исходных данных.

Представить технологическую схему абсорбционной установки и выполнить чертеж колонны. Тип колонны указан в задании.

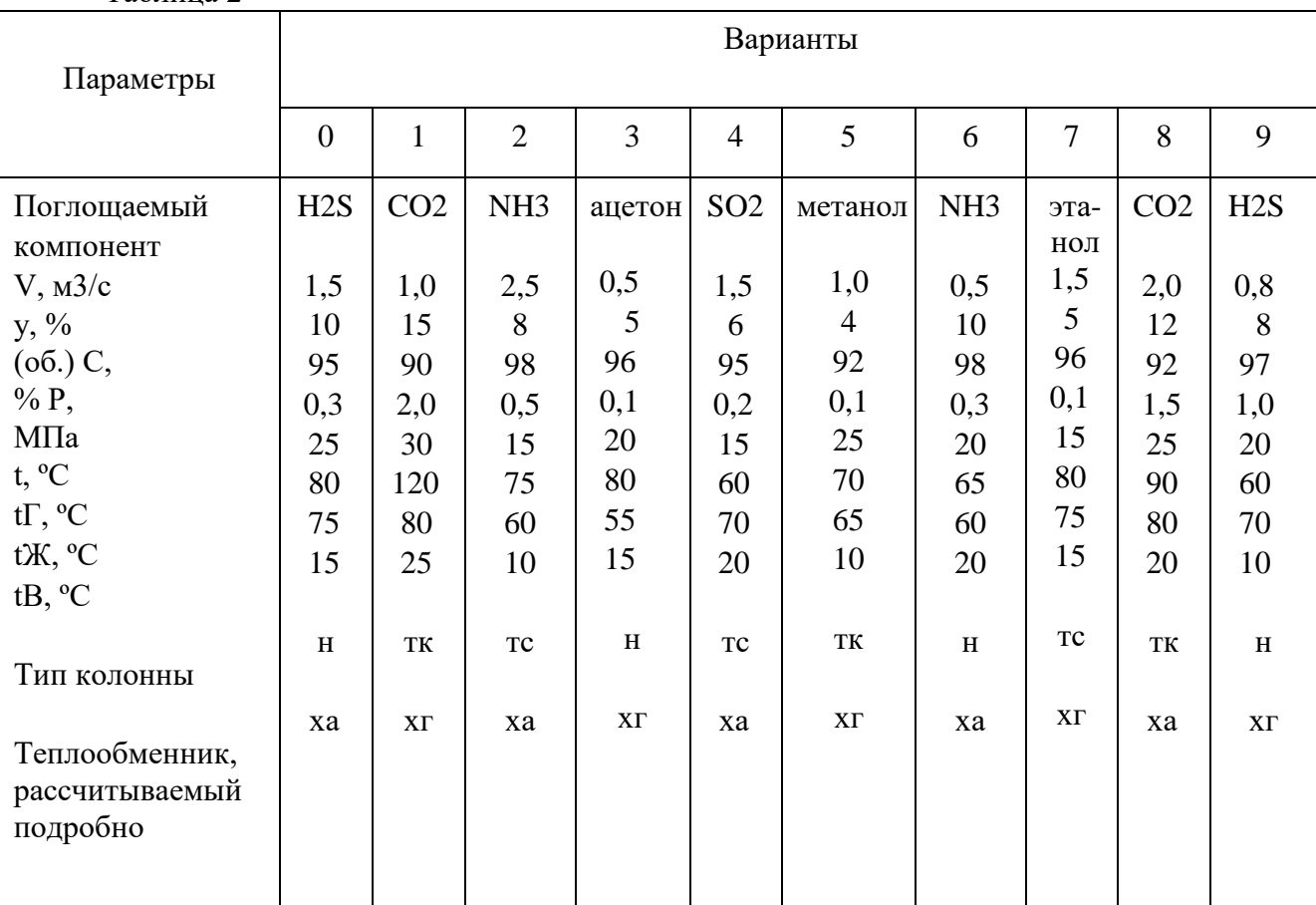

Исходные данные приведены в табл. 2

Таблица 2

Примечание. Тип колонны: н – насадочная; тс – тарельчатая ситчатая;

тк – тарельчатая колпачковая.

Теплообменник, рассчитываемый подробно:

хг – холодильник газа; ха – холодильник абсорбента.

3. Проект выпарной установки для концентрирования водного раствора. Производительность по исходному раствору Gн. Раствор упаривается от концентрации ХН до ХК. Давление греющего пара Р, давление в барометрическом конденсаторе Ро. Исходный раствор перед подачей в выпарной аппарат подогревается греющим паром в кожухотрубчатом теплообменнике от температуры tH до температуры кипения. Упаренный раствор охлаждается в кожухотрубчатом холодильнике до температуры t. Температуру охлаждающей воды принять в интервале  $10...20$  °С.

Сделать подробный расчет греющей камеры выпарного аппарата и одного из теплообменников. Выполнить расчет барометрического конденсатора.

Представить схему вакуум-выпарной установки и выполнить чертеж выпарного аппарата. Исходные данные приведены в табл. 3.

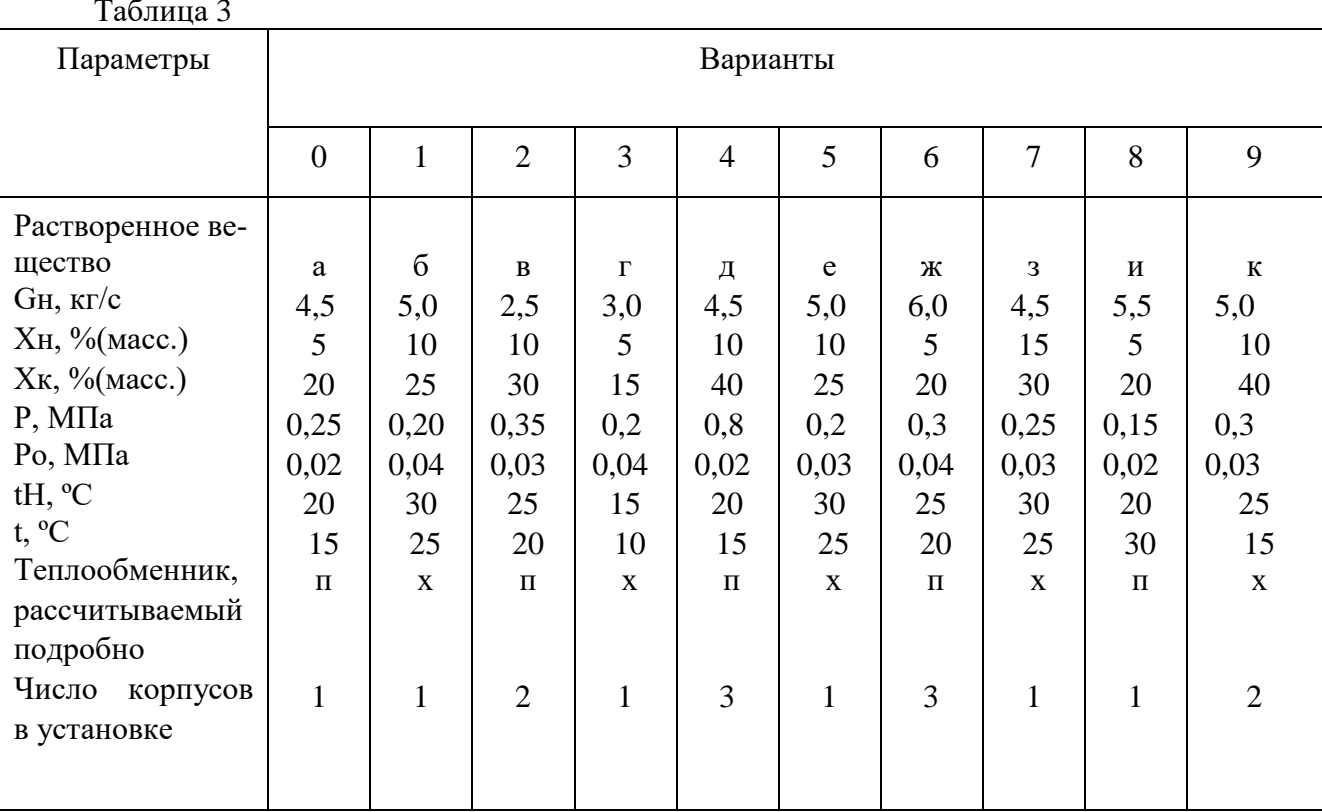

Примечание: a – NaOH; б – MgCl2; в – NaNO3; г – KNO 3; д – NaOH; e – NaCl;  $x - CaCl2$ ; 3 - Na2CO3;  $u - KCl$ ;  $\kappa$  - NH4NO3.

Теплообменник, рассчитываемый подробно:

- п подогреватель исходного раствора;
- х холодильник упаренного раствора.

4. Проект сушильной установки с аппаратом кипящего слоя для высушивания соли. Производительность по влажному материалу Gн. Влажность материала, поступающего в сушилку uH, влажность высушенного материала uK (в расчете на общую массу материала). Наиболее мелкие частицы материала имеют диаметр dmin, наиболее крупные dmax, эквивалентный диаметр dэ. Высушиваемый материал поступает в сушилку при температуре tH. Температура сушильного агента на входе в сушилку t1, на выходе t2. Исходный атмосферный воздух подогревается до температуры t1 в кожухотрубчатом паровом калорифере. Параметры атмосферного воздуха выбрать для условий Новотроицка.

Выполнить расчет сушилки и калорифера, используемого для нагрева воздуха. Представить технологическую схему сушильной установки и выполнить чертеж калорифера. Исходные данные приведены в таблице 4.

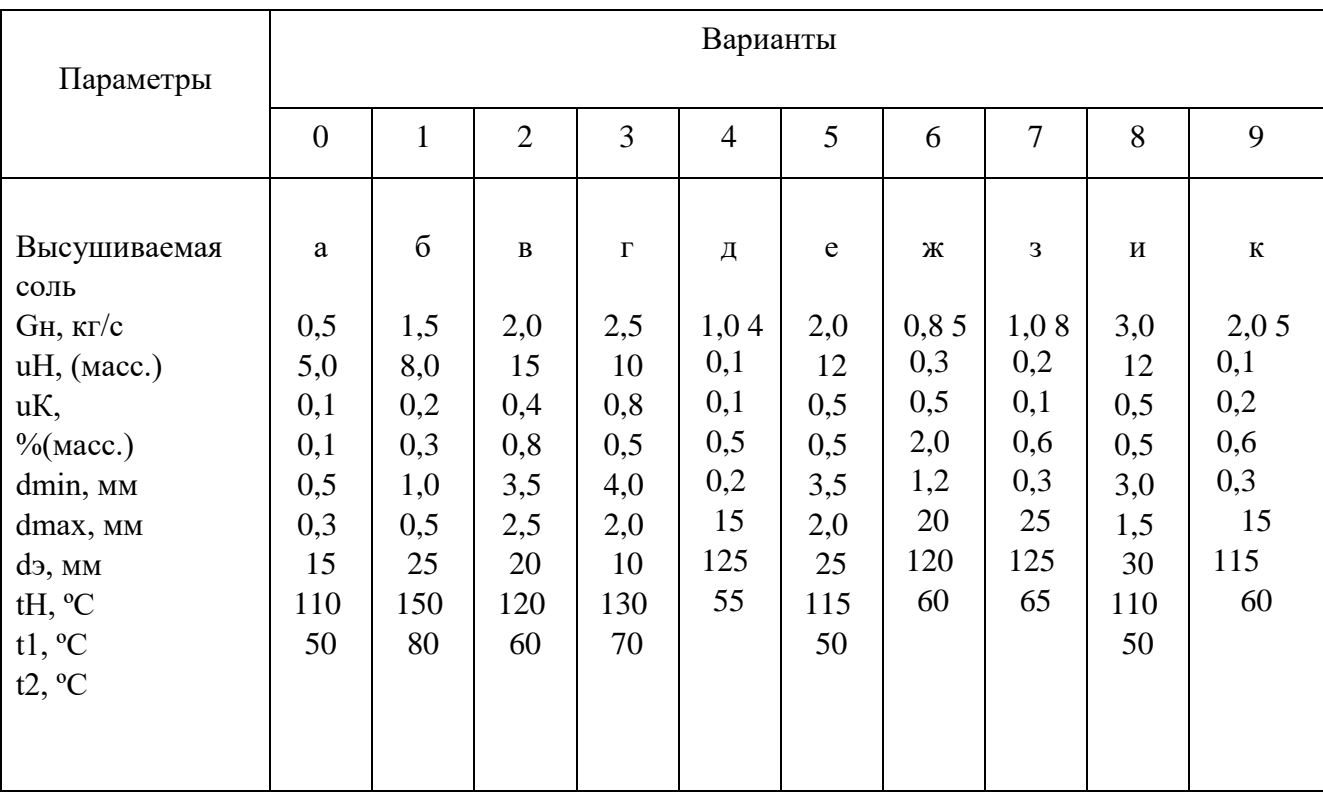

Таблица 4

Примечание. а – NaHCO3; 6 – NaCl; в – (NH4)2SO4; г – KCl; д – NO3;  $e -$ KCl;  $x - KNO3$ ;  $3 - NaHCO3$ ;  $u - (NH4)2SO4$ ;  $k - NaCl$ .

#### **3 Схемы технологических расчетов**

### **3.1 Ректификационная установка. Тарельчатая колонна [3], c.351…361; [4], с.237…244**

3.1.1. Составляют принципиальную технологическую схему ректификационной установки [3,4]. При разработке схемы следует стремиться к экономии энергии за счет использования теплоты отходящих потоков (кубового остатка, конденсата греющего пара).

На схему наносят значения параметров потоков (температуры, давления, концентрации, расходов).

3.1.2. Составляют материальный баланс колонны, рассчитывают массовые и молярные расходы исходной смеси, дистиллята, кубового остатка. Определяют средние молярные массы дистиллята, кубового остатка, исходной смеси [3]:

$$
M = x^* MHK + (1 - x) MBK ,
$$

где МНК – молярная масса низкокипящего компонента;

МВК – молярная масса высококипящего компонента. Составляют таблицу составов и расходов по форме 1:

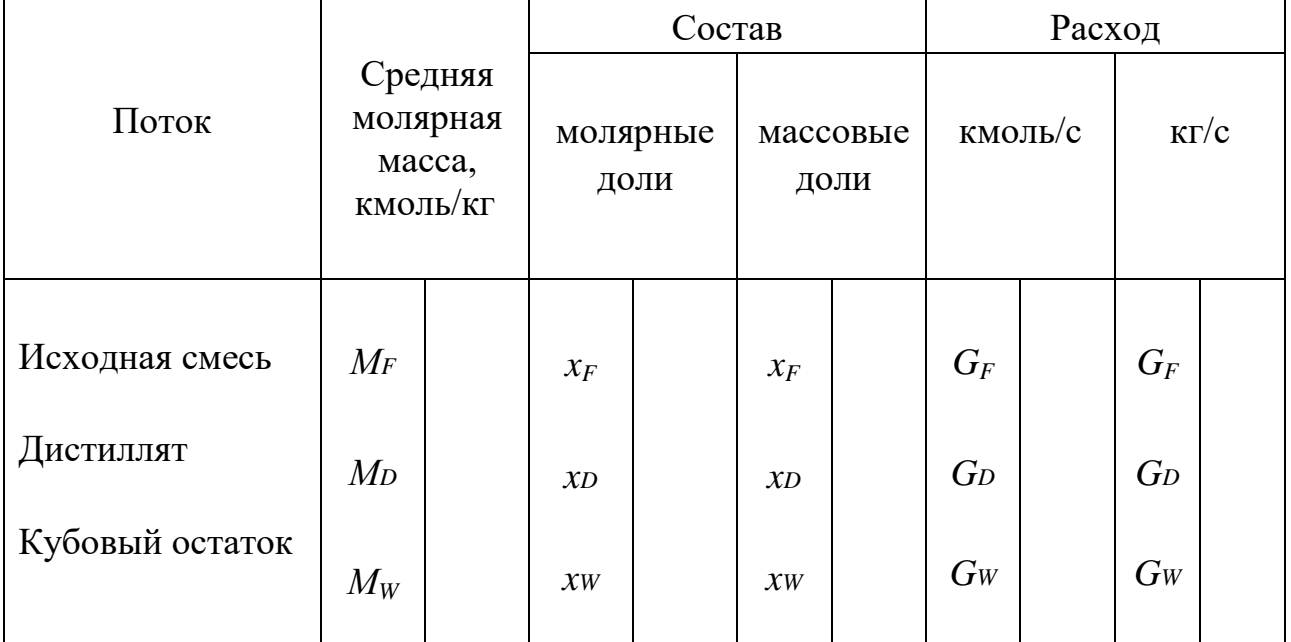

Форма 1 Составы и расходы потоков

3.1.3. Для разделяемой смеси в справочной литературе [3] находят данные по равновесию в системе "жидкость – пар".

Строят диаграммы  $t - x$ ,  $y$  и  $y - x$  [3,4] и наносят равновесные линии. Определяют величину yF - состав пара, равновесный составу исходной смеси xF. 3.1.4.Определяют минимальное флегмовое число Rmin [3,4].

3.1.5. Рассчитывают рабочее флегмовое число R:

 $R = 1,3$  Rmin + 0,3.

3.1.6. Составляют уравнения рабочих линий для верхней и нижней частей ректификационной колонны и наносят их на диаграмму  $y - x$ .

3.1.7 Рассчитывают средние концентрации жидких фаз в верхней x'ср. и нижней x"ср. частях колонны:

$$
x'cp. = (xF + xD)/2;
$$
  
 $x''cp. = (xF + xW)/2.$ 

Для рассчитанных составов определяют плотности жидких фаз в обеих частях колонны и среднюю плотность жидкости в колонне  $\ ^{\rho}$  ж.

3.1.8 По уравнениям рабочих линий определяют средние концентрации пара в верхней у'ср. и нижней у"ср. частях колонны.

3.1.9 Средние температуры пара в верхней t'ср. и нижней t"ср. частях колонны определяют по диаграмме t – x, y. Рассчитывают среднюю температуру пара по колонне:

$$
top.n = (t'cp. + t''cp.) / 2.
$$

3.1.10.Определяют средние молярные массы M'ср., M"ср. и плотности пара ρ'ср., ρ"ср. в обеих частях колонны. Средняя плотность пара ρп. в колонне равна:

$$
\rho_{n} = (\rho' \text{Cp.} + \rho'' \text{Cp.})/2.
$$

3.1.11. Определяют объемный расход проходящего через колонну пара Vп при средней температуре в колонне tср.п.

3.1.12. Вычисляют скорость пара в колонне и рассчитывают диаметр колонны. Полученное значение диаметра округляют до ближайшего стандартного значения [4]. Рассчитывают фактическую скорость пара в колонне:

$$
wP = V_{\Pi} / (0.785D2).
$$

3.1.13. Выбирают тип и исполнение тарелки, приводят ее техническую характеристику, рассчитывают скорость пара wо в прорезях колпачка или в отверстиях ситчатой тарелки и минимально допустимую скорость пара wо min.

Для ситчатых тарелок

$$
wo = V_{\Pi}.
$$
/ ScB. ,

где Scв. – свободное сечение тарелки. Можно принять для ситчатых тарелок Scв. = =  $7...10\%$ .

Для колпачковых тарелок

$$
wo = V_{\Pi} / (f_{\Pi} p. * n),
$$

где fпр. – площадь прорези одного колпачка (табл.5); n – число колпачков [4].

| Диаметр<br>колпачка $d_{\kappa}$ ,<br>MM | $\mathbf{1}$<br>$f$ пр. $\cdot 106$ , м2         |                              |           |
|------------------------------------------|--------------------------------------------------|------------------------------|-----------|
|                                          | $h=15$ MM                                        | $h=20$ MM                    | $h=30$ MM |
| 60<br>80<br>100<br>150                   | 1275<br>1590<br>2070<br>$\overline{\phantom{0}}$ | 1840<br>2300<br>2990<br>4600 | 7950      |

Таблица5 - Площадь прорезей одного колпачка

Сравнивают значения wо и wо min. Если wо <wо min , уменьшают высоту прорези h или значение Scв., или увеличивают скорость газа в колонне wр, уменьшив диаметр до ближайшего меньшего значения по стандарту. Приводят полную техническую характеристику тарелки [4].

3.1.14. Рассчитывают гидравлическое сопротивление барботажной тарелки для верхней и нижней частей колонны [3,4].

Проверяют правильность принятого расстояния между тарелками [4].

3.1.15. Определяют число тарелок в колонне. Для определения числа тарелок используют метод теоретических тарелок [1…3] или метод кинетической кривой [2,4].

По методу теоретических тарелок расчет выполняется графически. Число ступеней, построенных между рабочими линиями и равновесной кривой , соответствует числу теоретических тарелок nт. Затем определяют число действительных тарелок:

$$
n = n T / \eta
$$

где  $\eta$  - средний КПД тарелок.

Величина  $^{\eta}$  определяется из графической зависимости [3]

$$
\eta = f(\mu \alpha),
$$

где µ – вязкость исходной смеси, мПа с;

α – относительная летучесть компонентов исходной смеси.

По методу кинетической кривой число действительных тарелок n находят графически по числу ступеней между рабочими линиями и кинетической кривой. Для построения кинетической кривой необходимы данные об эффективности тарелки, которая зависит от многих факторов и определяется по эмпирическим уравнениям [4].

3.1.16. Определяют высоту тарельчатой ректификационной колонны по формуле

$$
H = (n - 1) h + H_B + H_H
$$
,

где h – расстояние между тарелками, м.;

Hв , Hн – расстояние соответственно между верхней тарелкой и крышкой колонны и между днищем колонны и нижней тарелкой, м.

3.1.17. Составляют тепловой баланс ректификационной колонны. Определяют расход греющего пара, поступающего в куб-кипятильник, расход охлаждающей воды в дефлегматоре и в холодильниках дистиллята и кубового остатка, расход греющего пара в подогревателе исходной смеси. Расчет одного из теплообменников, указанного в задании, выполняют подробно, остальные теплообменные аппараты рассчитывают подробно.

#### **3.2 Ректификационная установка. Насадочная колонна [3], c.319…342; [4], с.227…237**

3.2.1.Составляют принципиальную технологическую схему ректификационной установки [2,4].

На схему наносят исходные данные, дополняя их по ходу выполнения расчета (расход, температуру, концентрацию потоков, давление пара).

Выбирают тип насадки. Наибольшее распространение получила кольцевая насадка. Кольца малого диаметра (до 50 мм) загружают навалом, более крупные кольца укладывают правильными рядами (регулярная) насадка. Определяют характеристики насадки [4].

3.2.2. Выполняют расчет, как описано в пп. 2.1.2 – 2.1.10 для тарельчатой колонны. Объемный расход пара определяют для верхней и нижней частей колонны.

3.2.3. Рассчитывают рабочую скорость пара wP для обеих частей колонны. При этом вначале определяют скорость пара wЗ, соответствующую точке захлебывания [3]. Затем выбирают рабочую скорость пара

$$
wP = (0, 7...0, 8) w3.
$$

3.2.4. Определяют диаметры укрепляющей и исчерпывающей частей ректификационной колонны, выбирают стандартный размер аппарата, ориентируясь на большее значение диаметра [4]. Уточняют значение рабочей скорости для стандартной колонны.

3.2.5. Проверяют целесообразность применения выбранной насадки по величине плотности орошения

$$
U = V_{\text{HK.}} / (0.785D2),
$$

где  $U$  – плотность орошения, м $3/(M2 \cdot c)$ ;

Vж – расход жидкости, стекающей по колонне, м3/с.

Плотность орошения не должна быть ниже 0,002…0,0045 м3/(м2·с). При малой плотности орошения насадочные аппараты не эффективны, поэтому следует перейти на более крупную насадку, при которой допустима большая скорость газа.

3.2.6. Определяют высоту слоя насадки Hн для укрепляющей и исчерпывающей частей колонны.

Применяются несколько методов расчета высоты слоя насадки. Наибольшее распространение имеет метод расчета через число единиц переноса, по которому высоту слоя насадки определяют по формуле

$$
H = \text{hoy} \cdot \text{noy},
$$

где noy– число единиц переноса;

hoy – общая высота единицы переноса.

Число единиц переноса определяют методом графического интегрирования [3,4].

Общая высота единицы переноса равна

hoy = hy + m hx  $G/L$ ,

где hy – высота единицы паровой фазы;

hх – высота единицы переноса для жидкой фазы;

G / L – отношение расходов пара и жидкости, кмоль/кмоль;

m – средний тангенс угла наклона линии равновесия.

Отношение нагрузок по пару и жидкости G / L равно:

- для верхней части колонны

$$
G/L = (R + 1) / R;
$$

- для нижней части колонны

$$
G/L = (R + 1) / (R + F),
$$

где  $F = GF/GD -$  относительный молярный расход питания колонны. Величину m можно найти спрямлением участков кривой равновесия. При этом  $m = (m1 + m2 + \dots + mi) / i$ ,

где  $m1, m2, \ldots, m1$  – тангенсы углов наклона прямых на отдельных участках; i – число участков.

Величины единиц переноса в паровой фазе hy и в жидкой фазе hх определяют по эмпирическим соотношениям, приводимым в [1,4].

По другому методу определяют высоту насадки через число ступеней изменения концентрации и высоту, эквивалентную теоретической тарелке:

$$
H_H = h_3 \cdot n_T,
$$

где hэ – высота, эквивалентная теоретической тарелке (ВЭТТ), м;

nт – число теоретических тарелок.

Величина hэ определяется по эмпирическим уравнениям, полученным на основании обработки экспериментальных данных [3].

Число теоретических тарелок определяют графическим методом, как описано в пп.3.1.15.

Общая высота насадочной ректификационной колонны

 $H = hn + (n - 1) hp + H_B + H_H$ ,

где h – высота насадки в одной секции, м;

n – число секций;

hр – высота промежутков между секциями насадки, в которых устанавливаются распределительные тарелки, м;

Hв – высота сепарационного пространства над насадкой, м; Hн – расстояние между днищем колонны и насадкой, м.

Число секций в насадочной колонне определяется из условия, что отношение высоты слоя к диаметру колонны должно быть не более 2,5 . . . 3.

Значения Hв и Hн выбирают по табл.6 в соответствии с рекомендациями [4]:

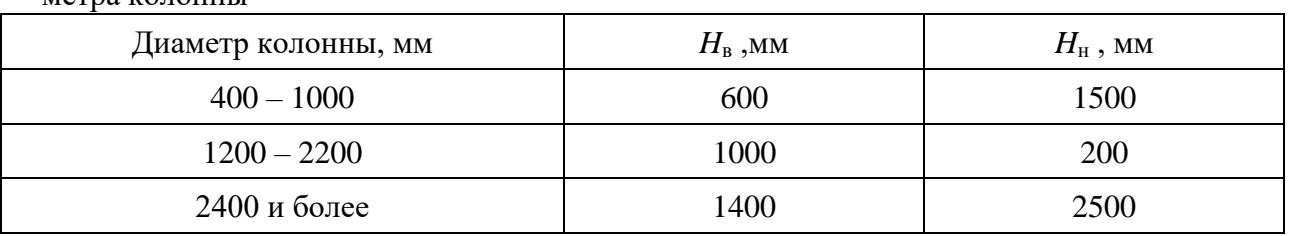

Таблица 6 - Расстояние от днища и крышки колонны до тарелки в зависимости от диаметра колонны

3.2.7. Приводится техническая характеристика тарелок для распределения жидкости, подаваемой на орошение колонны.

В [4] указаны конструкции и геометрические размеры распределительных тарелок и устройств, для перераспределения жидкости между слоями насадки.

3.2.8. Рассчитывают общее гидравлическое сопротивление орошаемой насадки в колонне [3,4].

3.2.9. Составляют тепловой баланс насадочной ректификационной колонны с дефлегматором [1…3]. Рассчитывают количество теплоты, подводимой к подогревателю исходной смеси и к кубу-кипятильнику колонны, определяют расход греющего пара. Потери теплоты можно принять 3…5%. Определяют расход воды в дефлегматоре и в холодильниках кубового остатка и дистиллята.

3.2.10. Выполняют расчет теплообменных аппаратов. Один из теплообменников, указанных в задании, рассчитывают подробно. Порядок расчета теплообменных аппаратов приведен в разд.4.

#### **3.3 Абсорбционная установка [3], c.282…314; [4], с.190…225**

3.3.1. Составляют принципиальную технологическую схему абсорбционной установки [1…4]. На схему наносят параметры потоков (расход, температуру, концентрацию, давление газа), дополняя их по мере выполнения расчетов. Для насадочных колонн выбирают тип насадки и приводят ее характеристики [3,4].

3.3.2. Приводят данные о физико-химических свойствах инертного газа, абсорбента, поглощаемого компонента и его раствора в абсорбенте в зависимости от температуры и состава.

3.3.3. В справочной литературе [3,7] находят экспериментальные данные о равновесных составах в системе «жидкость – газ», на основании которых строят равновесную линию.

При низких концентрациях поглощаемого компонента в жидкой фазе для нахождения соотношения между равновесными жидкостью и газом можно использовать закон Генри

$$
p^* = Ex ,
$$

где р\*– парциальное давление компонента в газовой фазе над равновесной с газом жидкостью;

Е – коэффициент Генри, зависящий от температуры и от природы газа и жидкости ;

х – молярная доля компонента в жидкости.

В соответствии с законом Дальтона  $p^* = y^* \Pi$ , поэтому получаем

$$
y^* = \text{tx} \; ,
$$

где у\*- молярная доля компонента в газовой фазе, равновесной с жидкостью;

т = Е/П- безразмерный коэффициент распределения;

П - общее давление газовой смеси.

При абсорбции паров, образующих в жидкой фазе идеальный раствор, можно использовать закон Рауля

$$
p^* = Px,
$$

где р\*- парциальное давление компонента в парогазовой смеси над жидкостью в условиях равновесия;

Р - давление насыщенного пара чистого компонента.

При подстановке в это уравнение значения  $p^* = y^* \Pi$  получаем

$$
y^* = P x / \Pi
$$

Равновесные составы в молярных долях у\*, х пересчитывают в относительные молярные концентрации  $Y^*$ , X или относительные массовые концентрации  $Y^*$ , X и представляют в виде таблицы. По данным таблицы равновесных составов строят линию равновесия.

3.3.4. Составляют материальный баланс абсорбера. Заданные концентрации поглощаемого компонента в газовой фазе и в абсорбенте пересчитывают в относительные (молярные или массовые) доли. Рассчитывают расход инертного газа G и поглощаемого компонента М. С использованием линии равновесия определяют содержание поглощаемого компонента в жидкости на выходе из абсорбера Х\*к, равновесное с поступающим в абсорбер газом. Вычисляют минимальный расход абсорбента:

$$
L_{MH} = M / (X^*K - XH),
$$

Lмин - теоретически минимальный расход поглотителя, кг/с; гле

 $X^*$ к – концентрация поглотителя на входе в абсорбер, равновесная с газом, поступающим в абсорбер, кг/кг;

Хн - концентрация поглотителя на входе в абсорбер, кг/кг.

Рабочий расход жидкого поглотителя L определяют с учетом его избытка:

$$
L = \varphi \text{ LMH},
$$

где ф - коэффициент избытка поглотителя.

Концентрацию Хк поглощаемого компонента в жидкой фазе на выходе из абсорбера определяют из соотношения

$$
L = M / (X_K - X_H).
$$

Выполняют проверку правильности проведенных вычислений по уравнению материапьного баланса:

$$
M = G(Y_{H} - Y_{K}) = L (X_{K} - X_{H}),
$$

G - расход инертного газа, кг/с; где

L - расход абсорбента кг/с;

Үн, Үк – концентрации поглощаемого компонента в газе на входе в абсорбер и на выходе из него, кг/кг инертного газа;

Хн, Хк - концентрации поглощаемого компонента в жидкой фазе на входе в абсорбер и на выходе из него, кг/ кг поглотителя.

Строят рабочую линию в координатах  $Y - X$  [3,4].

3.3.5. Расчет диаметра абсорбера аналогичен расчету диаметра ректификационной колонны:

$$
D = \sqrt{V / (0.785 \text{ w})},
$$

где  $V - o6$ ъемный расход проходящего по колонне газа, м $3/c$ ;

w – скорость газа, отнесенная к полному поперечному сечению абсорбера (рабочая скорость), м/с.

Скорость проходящего по тарельчатой колонне газа можно рассчитать по уравнению  $w = C\sqrt{\rho}$ ж /  $\rho$ п,

где ρж – плотность жидкой фазы, кг/м3;

ρп – плотность газовой фазы, кг/м3;

С – опытный коэффициент, зависящий от конструкции тарелок и расстояния между тарелками.

Значения коэффициентов С для колонных аппаратов приведены в [3]. Для насадочного абсорбера рабочая скорость газа составляет

$$
w=(0,7\ldots0,8) w3,
$$

где wз – скорость газа, отвечающая точке захлебывания [3,4].

3.3.6. Определяют высоту абсорбционной колонны. Высоту слоя насадки определяют по формуле

$$
H = \text{hoy} \cdot \text{noy},
$$

где noy– число единиц переноса;

hoy – общая высота единицы переноса.

При расчете высоты насадочного абсорбера, когда равновесная линия будет близка к прямой, число единиц переноса будет равно

$$
n_{oy} = (Y_{\text{H}} - Y_{\text{K}}) / \Delta Y_{\text{cp}} ,
$$

где ∆Yср – средняя движущая сила массопередачи в абсорбере, рассчитывается следующим образом:

$$
\Delta \text{Ycp} = (\Delta \text{Y6} - \Delta \text{Ym}) / [\ln (\Delta \text{Y6}/\Delta \text{Ym})],
$$

где ∆Yб = Yн– Y\*н – движущая сила на входе в абсорбер;

 $\Delta$ Yм = Yк– Y\*к – движущая сила на выходе из абсорбера.

При криволинейной равновесной зависимости число единиц переноса noу находят графическим построением или методом графического интегрирования [3,4].

Высота слоя насадки может быть рассчитана также по уравнению

$$
H = h \cdot nr,
$$

где hэ – высота, эквивалентная теоретической тарелке (ВЭТТ), м; nт – число теоретических тарелок.

Число ступеней, построенных между рабочими линиями и равновесной кривой, соответствует числу теоретических тарелок nт. Величина hэ определяется по эмпирическим уравнениям, полученным на основании обработки экспериментальных данных [2...4].

При известных критериальных зависимостях для расчета коэффициентов массоотдачи из основного уравнения массопередачи можно рассчитать поверхность контакта фаз и затем определить высоту насадки [3,4].

Коэффициент массопередачи КУ находят по уравнению аддитивности фазовых диффузионных сопротивлений:

$$
KY = 1 / (1/\beta Y + m/\beta X),
$$

βУ, βХ - коэффициенты масоотдачи соответственно в газовой и жидкой где фазах, кг/(м2 $\cdot$ с); с

m - коэффициент распределения, кг/кг.

Поверхность контакта фаз F может быть найдена из основного уравнения массопереда-ЧИ:

 $F = M / (KY \cdot \Delta Ycp),$ 

М - расход поглощаемого компонента, кг/с. гле

Высоту насадки, необходимую для создания этой поверхности массопередачи, рассчитывают по формуле:

 $H = F / (0.785 \sigma \nu D2)$ ,

о - удельная поверхность насадки, м2/м3; где

у - безразмерный коэффициент смоченности насадки.

Для тарельчатых абсорберов при определении числа тарелок используют метод теоретических тарелок, если известен средний КПД колонны [3], или метод кинетической кривой, по которому в зависимости от гидродинамического режима работы, конструкции и размера тарелки по эмпирическим уравнениям определяют ее эффективность [4].

Число действительных тарелок n можно определить также через суммарную площадь всех тарелок F и рабочую площадь одной тарелки f:

$$
n = F / f.
$$

Суммарную площадь тарелок абсорбера вычисляют из модифицированного уравнения массопередачи, в котором коэффициент массопередачи KУf отнесен к единице рабочей площади тарелки:

$$
M = KYf \cdot \Delta Ycp \cdot F.
$$

Коэффициенты массоотдачи <sup>βУ и βХ спределяют</sup> по эмпирическим уравнениям. Пример использования этого метода для определения числа тарелок абсорбера приведен в [4].

3.3.7. Рассчитывают гидравлическое сопротивление колонны [2...4]. Выполняют расчет трубопроводов. Выбирают компрессорную машину для подачи газовой смеси в абсорбер и насос для подачи абсорбента [4].

3.3.8. Выполняют тепловой расчет холодильников для газа и абсорбента. Один из теплообменных аппаратов, который указан в задании, рассчитывают подробно, другой – ориентировочно.

#### **3.4 Однокорпусная вакуум-выпарная установка [3], c.247…267; [4], с.164…189**

3.4.1 Составляют принципиальную технологическую схему выпарной установки [1…4]. Наносят на схему параметры потоков, дополняя их по мере выполнения расчетов. Разбавленный раствор должен подаваться в выпарной аппарат подогретым до температуры кипения. При этом для уменьшения расхода греющего пара предусматривают использование теплоты отходящих потоков – конденсата греющего пара, вторичного пара, упаренного раствора.

3.4.2 Приводят справочные данные о физико-химических свойствах разбавленного и концентрированного растворов в зависимости от температуры [3,4].

3.4.3 Составляют материальный баланс выпарного аппарата. Решая совместно два уравнения материального баланса – по потокам и по растворенному веществу, определяют неизвестные расходы выпариваемой воды W и концентрированного раствора GK.

3.4.4 Определяют значения температурных потерь на различных участках вакуумвыпарной установки – температурные депрессии: гидравлическую ∆tг.с., концентрационную ∆tдепр. и гидростатическую ∆tг.эф. [2…4].

3.4.5 Определяют температуру кипения tкип. на среднем уровне кипятильных труб:

$$
tK\mu\Pi. = to + Δtr.c. + Δt\mu\exp. + Δtr. 3φ.,
$$

где tо – температура вторичного пара в барометрическом конденсаторе, определяемая как температура насыщенного пара при давлении ро, °С(К).

3.4.6 Составляют тепловой баланс выпарного аппарата и определяют расход теплоты на выпаривание:

$$
Q = GHeH(tK - tH) + W(BT. - cBtK) + Q\Pi OT.
$$

где  $GH$  – массовый расход исходного раствора, кг/с;

 $cH - \gamma$ дельная теплоемкость исходного раствора,  $\frac{\gamma}{K}$ (кг·К);

tH – температура разбавленного раствора на входе в аппарат,  ${}^{\circ}C(K)$ ;

 $tK$  – температура конечного раствора на выходе из аппарата,  ${}^{\circ}C(K)$ ;

W – массовый расход выпариваемой воды, кг/с;

I BT. – удельная энтальпия вторичного пара на выходе из сепарационного пространства выпарного аппарата, Дж/кг;

cB – удельная теплоемкость воды при температуреtK , Дж/(кг·К);

Q ПОТ.–расход теплоты на компенсацию потерь, Вт.

3.4.7 Определяют расход греющего пара

$$
G_{\Gamma.\Pi.} = Q / x \, r \Gamma.\pi.,
$$

где rг.п. – удельная теплота конденсации греющего пара, Дж/кг;

х – степень сухости греющего пара.

3.4.8 Выполняют подробный тепловой расчет греющей камеры выпарного аппарата. Рассчитывают коэффициент теплопередачи К, определяют полезную разность температур

 $\Delta$ tпол. = tкип. - tг.п.,

на основании основного уравнения теплопередачи

#### $Q = KFA$ tпол.

определяют поверхность теплообмена греющей камеры F. Выбирают выпарной аппарат по каталогу [4].

3.4.9 Выполняют ориентировочный расчет теплообменных аппаратов – подогревателя исходного раствора и холодильника упаренного раствора.

3.4.10. Выполняют расчет барометрического конденсатора и вакуум-насоса [3,4].

#### **3.5 Многокорпусная вакуум-выпарная установка [3], c.276…281; [4], с.164…189**

3.5.1 Составляют принципиальную технологическую схему вакуумвыпарной установки [1…4]. В задании на проектирование указаны число корпусов в установке, давления греющего пара и вторичного пара в барометрическом конденсаторе, расход и концентрация исходного разбавленного раствора и концентрация конечного упаренного раствора в последнем корпусе. На схему наносят указанные параметры потоков, дополняя их по мере выполнения расчетов.

3.5.2 Определяют из уравнения материального баланса производительность установки по выпариваемой воде W, затем распределяют нагрузку по корпусам. В первом приближении на основании практических данных принимают, что производительность по выпариваемой воде распределяется по корпусам в соответствии с соотношением [3,4] :

 $W1: W2: W3 = 1.0:1.1:1.2.$ 

Далее рассчитывают концентрации растворов в корпусах. Концентрация раствора в последнем корпусе должна соответствовать заданной концентрации упаренного раствора.

3.5.3 Производят распределение перепада давлений по корпусам. В первом приближении общий перепад давлений распределяют между корпусами поровну. Для каждого корпуса по давлению пара определяют его температуру, энтальпию, удельную теплоту парообразования [3,4].

3.5.4 Производят расчет температурных потерь по корпусам от гидравлических сопротивлений, концентрационной депрессии, гидростатического эффекта. Определяют сумму температурных потерь для всей установки в целом

 $\sum \Delta t$ пот. =  $\Delta t$ г.с. + $\Delta t$ депр. + $\Delta t$ г.эф.

3.5.5 Определяют температуры кипения растворов и полезные разности температур ∆tпол.,i в каждом корпусе и общую полезную разность температур для установки в целом:

$$
\Delta \text{tnon.}, i = \text{tkn.}, i - \text{tr.n.}, i, \qquad i = 1... \text{ n};
$$

$$
\Delta \text{tnon.}, y \text{cr.} = \sum \Delta \text{tnon.}, i = \text{tr.n.} - \text{to} - \sum \Delta \text{tnor.},
$$

где  $t = \text{tr} \cdot \text{tr} \cdot \text{$  $\text{to}$  – температура вторичного пара в барометрическом конденсаторе,  $\text{C}(K)$ ;  $tr.n., i$  – температура греющего пара в  $i$  - мкорпусе,  $\rm{C}(K);$ tкип.,  $i$  – температура кипения раствора в  $i$  - мкорпусе,  ${}^{\circ}C(K)$ ; n – число корпусов в установке.

3.5.6 Составляют тепловые балансы по корпусам. Расход греющего пара в 1-й корпус, производительность каждого корпуса по выпаренной воде и тепловые нагрузки по корпусам определяют путем совместного решения уравнений тепловых балансов по корпусам и уравнения баланса по воде для всей установки [4]. Если отклонение вычисленных нагрузок по испаряемой воде в каждом корпусе от предварительно принятых (W1, W2, W3) составит более 5%, то необходимо заново пересчитать концентрации ,температурные потери и температуры кипения растворов, положив в основу расчета новое, полученное из балансовых уравнений, распределение нагрузок по испаряемой воде.

3.5.7 Производят расчет коэффициентов теплопередачи по корпусам. При этом в справочной литературе [3,4] подбирают физико-химические характеристики растворов (плотность, теплопроводность, вязкость, теплоемкость). По этим данным рассчитывают коэффициенты теплоотдачи для конденсирующегося пара и кипящего раствора [3,4] и затем определяют коэффициенты теплопередачи в каждом корпусе

$$
K = 1 / (1/\alpha 1 + \Sigma r c T + 1/\alpha 2),
$$

 $\alpha$ 1 – коэффициент теплоотдачи для конденсирующегося пара,  $Br/(M^2·K)$ ; гле

 $\alpha$ 2 – коэффициент теплоотдачи для кипящего раствора, Bт/(м2 · K);

 $\Sigma$ гст. – суммарное термическое сопротивление стенки и ее загрязнений с обеих сторон,  $M2 \cdot K/B$ T.

3.5.8 Производят в первом приближении распределение полезной разности температур Дипол. уст. по корпусам установки из условия равенства их поверхностей теплопередачи [3,4]. Рассчитывают ориентировочные значения (первое приближение) поверхностей теплопередачи выпарных аппаратов по формуле

#### $F = Q / K\Delta$ tпол.

3.5.9 Проверяют различие полезных разностей температур, рассчитанных ранее из условия равного перепада давлений в корпусах и найденных в первом приближении, исходя из условия равенства поверхностей теплопередачи. При значительном расхождении (более 5%) необходимо заново перераспределить давления (температуры) между корпусами установки и повторить расчет во втором приближении. В основу уточненного расчета площади поверхности нагрева, выпарного аппарата должно быть положено перераспределение полезных разностей температур, найденных из условия равенства поверхностей теплопередачи аппаратов [3,4].

3.5.10 Выбирают выпарной аппарат по каталогу [4].

3.5.11 Выполняют ориентировочный расчет теплообменников - подогревателя исходного раствора и холодильника упаренного раствора.

3.5.12 Выполняют расчет барометрического конденсатора и вакуум-насоса [2...4].

#### 3.6 Сушильная установка  $[3], c.423...463;$   $[4], c.303...310$

3.6.1 Составляют принципиальную схему сушильной установки с аппаратом псевдоожиженного слоя, калорифером и пылеулавливающим оборудованием [1...4]. По мере выполнения расчетов на схему наносят параметры потоков.

3.6.2 Составляют материальный и тепловой балансы сушки. Определяют производительность по высушенному материалу, испаренной влаге, абсолютно сухому материалу [3,4]. Определяют параметры сушильного агента на входе в сушилку и выходе из нее. Рассчитывают расход сухого воздуха

$$
L = W / (x^2 - x^0),
$$

 $L$  – расход сухого воздуха, кг/с; где

W - расход влаги, удаляемой из высушиваемого материала, кг/с;

x0 – влагосодержание атмосферного воздуха, кг/кг;

x2 – влагосодержание отработанного сушильного агента, кг/кг.

Тепловой поток, получаемый воздухом в калорифере:

$$
Q = L (I1 – I0),
$$

где I0, I1 – удельные энтальпии воздуха на входе в калорифер и на выходе из него, кДж/кг сухого воздуха.

Энтальпия воздуха на входе в сушилку равна

$$
I1 = I0 + Q / L.
$$

Из уравнения теплового баланса сушильной установки для нормального сушильного варианта следует

$$
Q = L (I2 – I0) + \sum Q,
$$

где I2 – энтальпия воздуха на выходе из сушилки, кДж/кг;

 $\Sigma$  Q – суммарные потери теплоты в окружающую среду, на нагрев материала, транспортных устройств.

Для теоретической сушилки

$$
Q_T = L (I2 - I0).
$$

Удельный расход теплоты в теоретической сушилке определяют по уравнению

$$
qr = 1 (I2 – I0),
$$

где  $qT = QT/W - y$ дельный расход теплоты, кДж/кг;  $l = L/W - \nu$ дельный расход воздуха, кг/кг. Для реальной сушилки удельный расход теплоты равен:

 $q = (I1 - I0) / (x2 - x0) = 1 (I2 - I0).$ 

Разность удельных расходов теплоты в действительной и теоретической сушилках- выражается через разность энтальпий сушильного агента на входе и выходе из сушилки:

$$
\Delta = q - qr = (I1 - I2) / (x2 - x0).
$$

При отсутствии дополнительного подогрева в сушильной камере (нормальный сушильный вариант) удельные суммарные потери теплоты равны

 $\Delta$  =  $\Sigma$ O / W = q<sub>M</sub> + q<sub>T</sub> + q<sub>IOT</sub> – c<sub>B</sub> t<sub>H</sub>,

где qм =  $(G_K / W)$  см  $(tx - tH) - y$ дельный расход теплоты на нагрев высушиваемого материала, кДж/кг испаряемой влаги;

tн – начальная температура поступающего в сушилку материала, °C;

tк – конечная температура высушенного материала, °С;

см – удельная теплоемкость высушенного материала, кДж/(кгК);

 $CB - YA$ ельная теплоемкость влаги во влажном материале при температуре tн, к $\Delta x/(kT)$ ;

qт – удельный расход тепла на нагрев транспортирующих устройств, кДж/кг испаряемой влаги; в рассматриваемом случае  $qr = 0$ ;

qпот – удельные потери тепла в окружающую среду, кДж/кг испаряемой влаги.

Конечную температуру высушенного материала можно принять на 2…5°С ниже температуры отработанного воздуха на выходе из сушилки. Тепловые потери в окружающую среду qпот принимают равными 10…15% от суммы всех остальных слагаемых теплового баланса.

3.6.3 На диаграмме I – х строят рабочую линию сушки

 $I = I1 - \Delta(x - x0)$ .

Для построения рабочей линии сушки необходимо знать координаты минимум двух точек. Координаты одной точки (x1, I1) определяют параметры нагретого в калорифере воздуха на входе в сушильную камеру. При нагревании влагосодержание воздуха не изменяется  $x0 = x1$ . Для нахождения координат другой точки задаются произвольным значением х и определяют соответствующее значение I. Через две точки на диаграмме I - х проводят линию сушки до пересечения с заданной температурой воздуха на выходе из сушилки t2. Точка пересечения линии сушки с изотермой t2 соответствует параметрам отработанного сушильного агента (х2, I2).

3.6.4 Рассчитывают скорость начала псевдоожижения wкр для частиц среднего размера  $d$ э, используя графическую зависимость Ly = f (Ar) при порозности слоя материала  $\varepsilon$ =0,4 [3] или эмпирическое уравнение [4]

$$
Re\kappa p = Ar / (1400 + 5{,}22\sqrt{Ar}),
$$

где **Rekp** - критерий Рейнольдса;

Ar - критерий Архимеда.

3.6.5 Рассчитывают wвит - скорость свободного витания наиболее мелких частиц размером dmin (скорость уноса, определяющую верхний предел допустимой скорости в псевдоожиженном слое), пользуясь графической зависимостью при  $\varepsilon$ =0,4 [3],

$$
Ly = f (Ar)
$$

или по эмпирическому уравнению [4]  $\text{ReBUT} = \text{Ar}/(18 + 0.575\sqrt{\text{Ar}})$ .

3.6.6 Выбирают рабочую скорость w сушильного агента в интервале изменения значений от wкр до wвит. Эта скорость зависит от предельного числа псевдоожижения Кпр= wвит / wkp. Если Кпр более 40...50, то рабочее число псевдоожижения Kw = w / wkp рекомендуется выбирать в интервале 3...7. При Кпр< 20...30 следует выбрать значение Kw = 1,5...3 [4].

3.6.7 Определяют площадь поперечного сечения S и диаметр сушилки D по объемному расходу сушильного агента. Рассчитывают число отверстий в распределительной решетке и скорость воздуха в отверстиях решетки [4]:

$$
n = 4
$$
 S Fc /  $\pi d02 = D2Fc / d02$ ,

гле  $Fc$  -доля живого сечения решетки, принимаемая  $0,02...0,1$ ;

d0 - диаметр отверстий распределительной решетки.

3.6.8 На основании экспериментальных данных по кинетике тепло- и массообмена определяют высоту h псевдоожиженного слоя высушиваемого материала [4].

Рабочую высоту псевдоожиженного слоя, обеспечивающую его гидродинамическую устойчивость работы, принимают, согласно опытным данным, Н = 4Нст. Высота зоны гидродинамической стабилизации Нст связана с диаметром отверстий распределительной решетки d0 соотношением Hcт = 20 d0, что обычно значительно превышает величину, рассчитанную по кинетическим закономерностям. При отсутствии опытных данных по кинетике тепло- или массообмена можно пользоваться объемным напряжением сушилок с псевдоожиженным слоем по влаге  $AV[4]$ :

 $V_{CII} = W / AV$ ;  $H = V_{CII} / 0.785$  D2,

где Vсл - объем псевдоожиженного слоя.

Высоту сепарационного пространства сушилки Нс принимают в 4...6 раз больше высоты псевдоожиженного слоя Н.

3.6.9 Рассчитывают гидравлическое сопротивление сушилки и общее сопротивление установки [3,4]. Производят расчет и выбор вспомогательного оборудования: циклона и вентилятора [4].

3.6.10 Выполняют тепловой расчет калорифера. Исходный атмосферный воздух подогревается водяным насыщенным паром в кожухотрубчатом теплообменнике.

#### **4 Расчет теплообменных аппаратов**

#### **4.1 Принцип выбора конструкции теплообменника [3], c.149…204; [4], с.44…86**

Проектирование теплообменного аппарата начинают с определения его технологического назначения, исходя из вида теплоотдачи, температур и давлений рабочих сред.

В курсовом проекте необходимо выполнить подробный расчет одного из теплообменных аппаратов. Этот аппарат указан в задании. Остальные теплообменники могут быть рассчитаны ориентировочно.

При проектировании ректификационных установок выполняют тепловой расчет подогревателя исходной смеси, дефлегматора, куба-кипятильника, холодильников дистиллята и кубового остатка.

При проектировании абсорбционных установок рассчитывают холодильники для газа и абсорбента.

Для выпарных установок выполняют тепловой расчет подогревателя исходного раствора, греющей камеры выпарного аппарата, холодильника концентрированного раствора. К смесительным теплообменникам относится барометрический конденсатор. В этом случае теплообмен происходит при непосредственном соприкосновении теплоносителей.

При проектировании сушильной установки рассчитывают подогреватель воздуха. При паровом обогреве применяют многоходовые кожухотрубчатые теплообменники или пластинчатые калориферы.

Теплообменный аппарат должен обеспечивать возможно более высокий коэффициент теплопередачи, оказывать низкое гидравлическое сопротивление движущимся теплоносителям, иметь доступную для чистки поверхность теплопередачи. При выборе конструкции теплообменника исходят из условия обеспечения сравнительно интенсивного процесса теплообмена. Наибольшее распространение имеют кожухотрубчатые теплообменные аппараты. Для интенсификации процесса теплоотдачи используют многоходовые по трубному пространству теплообменники. В межтрубном пространстве предусматривают наличие сегментных перегородок. Увеличение скорости движения теплоносителей в трубном и межтрубном пространствах теплообменника влечет за собой увеличение его гидравлического сопротивления. В многоходовых теплообменниках несколько снижается движущая сила теплопередачи в результате того, что они работают по принципу смешанного тока [1,2].

Элементные теплообменники представляют собой ряд последовательно соединенных одноходовых кожухотрубчатых теплообменников, что также позволяет существенно повысить скорость движения теплоносителей. Процесс теплообмена протекает при противотоке и без использования перегородок. Однако такие конструкции громоздки.

В теплообменниках типа «труба в трубе» достигаются значительные скорости движения теплоносителей, поскольку сечения внутренней трубы и кольцевого зазора невелики. Двухтрубные теплообменники применяют для процессов со сравнительно невысокими тепловыми нагрузками и соответственно небольшими поверхностями теплообмена [1,2].

Важное значение имеет правильное определение место ввода теплоносителей в теплообменный аппарат. При проектировании кожухотрубчатых теплообменников теплоноситель с более низким расходом и меньшим коэффициентом теплоотдачи для увеличения скорости следует подавать в трубное пространство. По трубам пропускают также корродирующий и содержащий взвеси теплоноситель, поскольку трубное пространство более доступно для чистки. Воздух, воду и пар подают обычно в межтрубное пространство. Для снижения тепловых потерь в нагревательных теплообменниках более горячий теплоноситель направляют в трубки, а в холодильниках - в межтрубное пространство, что способствует более интенсивному охлаждению за счет потерь теплоты в окружающую среду. Взаимное направление теплоносителей влияет на движущую силу процесса. Движущая сила теплопередачи имеет более высокое значение при противоточном движении теплоносителей.

Кожухотрубчатые теплообменные аппараты -обозначаются индексами и классифицируются по технологическому назначению (Т – теплообменники,  $X - x$ олодильники,  $K - x$ онденсаторы, И – испарители), по типу (Н – с неподвижными трубными решетками, К – с компенсатором температурных деформаций на кожухе), по расположению в пространстве ( $\Gamma$  – горизонтальные, В - вертикальные). Характеристики различных конструкций теплообменников приведены в [4].

#### **4.2 Содержание теплового расчета [3], c.213…247; [4], с.66…78**

4.2.1 Определяют тепловую нагрузку Q теплообменного аппарата в соответствии с заданными условиями. Тепловой поток, необходимый для нагрева или охлаждения заданного расхода теплоносителя, равен:

$$
Qi = Gi ci (ti, H - ti, K), i = 1, 2,
$$

где Gi – расход теплоносителя, кг/с;

ci – удельная теплоемкость теплоносителя, Дж/(кгК);

ti ,н , ti ,к – начальные и конечные температуры теплоносителя,  $\mathrm{C}$ .

Обычно с индексом "i" обозначают параметры более горячего теплоносителя.

На основании уравнения теплового баланса  $Q1 = Q2$  определяют расход другого теплоносителя. При изменении агрегатного состояния расход теплоносителя определяется из уравнения

Q = Gг.п.rг.п.,

где Gг.п. – расход конденсирующегося пара, кг/с;

rг.п. – удельная теплота конденсации греющего пара, Дж/кг.

При известном расходе обоих теплоносителей из уравнения теплового баланса может быть рассчитана, например, температура t2,К , до которой нагревается охлаждающий агент.

При неизвестных конечных температурах их значения задаются, при этом разность на концах теплообменника должна составлять не менее 5°С (К) для обеспечения достаточной движущей силы теплопередачи. Температуру охлаждающей воды принимают в интервале  $10...20$ °C.

4.2.2 Определяют среднюю разность температур теплоносителей при противоточном их направлении как среднелогарифмическую величину между большей ∆tб и меньшей ∆tм разностями температур теплоносителей на концах теплообменного аппарата

$$
\Delta \text{tcp} = (\Delta \text{t6} - \Delta \text{tM}) / [ \ln (\Delta \text{t6}/\Delta \text{tM}) ].
$$

Если эти разности температур отличаются не более чем в два раза, то среднюю разность температур можно определить как среднеарифметическую между ними

$$
\Delta \text{tcp.} = (\Delta t 6 + \Delta \text{tM}) / 2.
$$

В аппаратах со сложным взаимным движением теплоносителей, например при смешанном или перекрестном токе, в формулу расчета  $\Delta$ tcp. для противотока вводят поправку  $\epsilon \Delta t < 1$  $[3,4]$ .

4.2.3 Определяют средние температуры теплоносителей. Для теплоносителя, температура которого изменяется меньше, средняя температура определяется как среднеарифметическая между начальной и конечной температурами

$$
top..i = (ti..H + ti..K)/2, i = 1, 2.
$$

Тогда значение средней температуры другого теплоносителя можно получить, используя среднюю разность температур:

$$
tcp., j = tcp., i + \Delta tcp.
$$

При изменении агрегатного состояния теплоносителя его температура постоянна вдоль всей поверхности теплопередачи и равна температуре кипения (или конденсации), зависящей от давления и состава теплоносителя.

4.2.4 Предварительно определяют ориентировочно ожидаемую площадь поверхности теплопередачи Fop по уравнению теплопередачи:

$$
Fop = Q / (Kop \cdot \Delta tcp),
$$

где Кор – ориентировочное значение коэффициента теплопередачи, полученное практически для различных случаев теплообмена [3],  $Br/(m2K)$ .

Из нескольких теплообменных аппаратов, имеющих площадь поверхности теплопередачи, близкую к Fop, следует в качестве первого варианта выбрать такой, который будет иметь необходимое значение критерия Рейнольдса или скорости потока в трубном пространстве:

$$
wop = \text{Reop}\nolimits\mu / (d\rho) \,,
$$

Reop- ориентировочное значение критерия Рейнольдса; гле

d - внутренний диаметр труб теплообменника, м;

 $\mu$ ,  $\rho$  – соответственно вязкость, мПас, и плотность, кг/м3, теплоносителя в трубном пространстве.

Для развитого турбулентного режима течения в трубках теплообменника следует принять Reop=  $10000...15000$ . Ламинарному режиму движения соответствует Reop< 2300.

Ориентировочное сечение трубного пространства Sop для обеспечения желаемого режима движения теплоносителя в трубном пространстве равно:

$$
Sop = G / (\rho^* wop),
$$

гле G – массовый расход теплоносителя, направляемого в трубное пространство, кг/с. При этом число труб, приходящееся на один ход, составит

 $n / z = G / (0.785d$  Reopu),

n - общее число труб теплообменника; гле

z - число ходов в трубном пространстве.

На основании расчетов Fop, Sop, n/z, обеспечивающих заданный режим, по каталогу [4] выбирают вариант конструкции одноходового или многоходового кожухотрубчатого теплообменника.

4.2.5 Для выбранного варианта определяют скорость и число Рейнольдса для потоков теплоносителей в трубах и в межтрубном пространстве и

рассчитывают уточненный коэффициент теплопередачи

$$
K = \frac{1}{\frac{1}{\alpha_1} + r_1 + \frac{\lambda_{cr.}}{\delta_{cr.}} + r_2 + \frac{1}{\alpha_2}} = \frac{1}{\frac{1}{\alpha_1} + \sum r_{cr.} + \frac{1}{\alpha_2}}
$$

,

 $\alpha$  1,  $\alpha$  2 – коэффициенты теплоотдачи, Bт/(м2 · K); где

r1, r2 - термические сопротивления загрязнений стенки, м2 \*К/Вт;

 $\lambda$  ст. – теплопроводность материала стенки, B $\tau/(M^2 \cdot K)$ ;

 $\delta$  ст. – толщина стенки, м;

гст. - суммарное термическое сопротивление стенки и ее загрязнений с обеих сторон, м2  $\cdot$ K/B<sub>T</sub>.

Расчет коэффициентов теплоотдачи производится по критериальным уравнениям, выбираемым в справочной литературе в зависимости от вида теплоотдачи, режима движения теплоносителя, формы теплообменной поверхности. Расчетные уравнения для основных видов теплоотдачи представлены в [1...4]. Для каждого расчетного уравнения указано, какая температура принимается за определяющую. Физико-химические свойства теплоносителей, необходимо брать при определяющей температуре.

Составляют схему теплопередачи [3]. В большинстве случаев коэффициенты теплоотдачи  $\alpha$  1 и  $\alpha$  2 зависят от температуры соприкасающейся с теплоносителем поверхности стенки tст.или от удельной поверхностной плотности теплового потока q, которые заранее неизвестны. В этих случаях при расчете процесса теплопередачи используют метод последовательных приближений. При этом исходят из условия, что при установившемся процессе теплопередачи количество тепла q1, отдаваемое более горячим теплоносителем, должно равняться количеству тепла дст., передаваемого через стенку и загрязнения, и количеству тепла д2, получаемого более холодным теплоносителем:

$$
q = q1 = qcr. = q2,
$$

где  $q1 = \alpha 1(t1 - t c T.1)$ ;  $qcr. = (tcT.1 - tcT.2) / \Sigma rcT = \Delta tcT. / \Sigma rcT.$ ;  $q2 = \alpha 2(tcr.2 - t2);$ 

t1, t2 - средние значения температуры горячего и холодного теплоносителей,  $\text{°C}$ ;

tcr.1, tcr.2 - температура наружной поверхности загрязнений со стороны горячего и холодного теплоносителей.

В первом приближении задаются произвольным значением t'ст.1, учитывая, что t1>tcr.1> t2. По выбранному критериальному уравнению рассчитывают  $\alpha'$ 1 и вычисляют  $q'1$  =  $\alpha'1(t1 - t'$ ст.1). Затем определяют первое приближение  $t'$ ст.2 =  $t'$ ст.1 - -  $\Sigma$ гст.\* q'1. Определив

t'ст.2, рассчитывают  $\alpha'$ 2 и вычисляют  $q'$ 2 =  $\alpha'$ 2( t'ст.2 – t2). Далее следует сопоставить величины q′1 и q′2, определив их расхождение. Если расхождение составляет более 5%, то задают значение температуры стенки со стороны горячего теплоносителя t″ст.1 и выполняют расчет во втором приближении. Если q″1≠q″2 , расчет повторяется, пока не достигнуто q1≈ q2 . Для упрощения расчетов используют графический метод [3,4]. По данным последнего расчета определяют коэффициент теплопередачи К.

4.2.6 На основании основного уравнения теплопередачи определяют расчетную площадь поверхности теплопередачи Fр. По каталогу выбирают теплообменный аппарат с поверхностью теплообмена  $F = (1,15...1,20)$ Fp. В том случае, если необходимо устанавливать не один теплообменник, а несколько, их следует компоновать с последовательным движением потоков, чтобы не изменять принятые в расчете режимы движения.

4.2.7 При ориентировочном расчете теплообменника рассчитывают его тепловую нагрузку Q, среднюю разность температур ∆tср.. Пользуясь справочными данными [3], выбирают ориентировочное значение коэффициента теплопередачи, и из основного уравнения теплопередачи вычисляют поверхность теплообмена. Выбирают теплообменный аппарат по ГОСТ с запасом поверхности 15…20%.

### **4.3 Содержание гидравлического расчета [3], c.12…28 ; [4], с.68…70**

В гидравлическом расчете кожухотрубчатого теплообменника определяют гидравлическое сопротивление его трубного и межтрубного пространства и рассчитывают мощность насоса или вентилятора, расходуемую на транспортирование теплоносителя через аппарат. Для проектируемых теплообменников определяют диаметры штуцеров и рассчитывают в них скорости потоков, которые не должны превышать рекомендуемые значения [3,4].

3.3.1. Потери давления на преодоление сил трения и местные сопротивления в трубном пространстве рассчитывают по уравнению

$$
\Delta p_{\rm rp} = \lambda \frac{z \cdot l}{d_{\rm s}} \cdot \frac{\rho w^2}{2} + \sum \zeta \frac{\rho w^2}{2} \ ,
$$

где  $\lambda$  – коэффициент трения;

z – число ходов;

l – длина труб, м;

dэ– эквивалентный диаметр, м;

w – скорость потока теплоносителя, м/с;

ρ – плотность теплоносителя;

ζ– коэффициент местного сопротивления.

Коэффициент трения при изотермическом ламинарном режиме движения в трубах  $\lambda$  = 64/Re, при турбулентном режиме течения коэффициент трения определяется графически [3] или по формуле [4]

$$
\lambda = 0.25 \cdot \left( \lg \left[ \frac{e}{3.7} + \left( \frac{6.81}{\text{Re}} \right)^{0.9} \right] \right)^{-2},
$$

где е – относительная шероховатость труб.

Значения коэффициента ζ и определяющей скорости w представлены в таблице 7

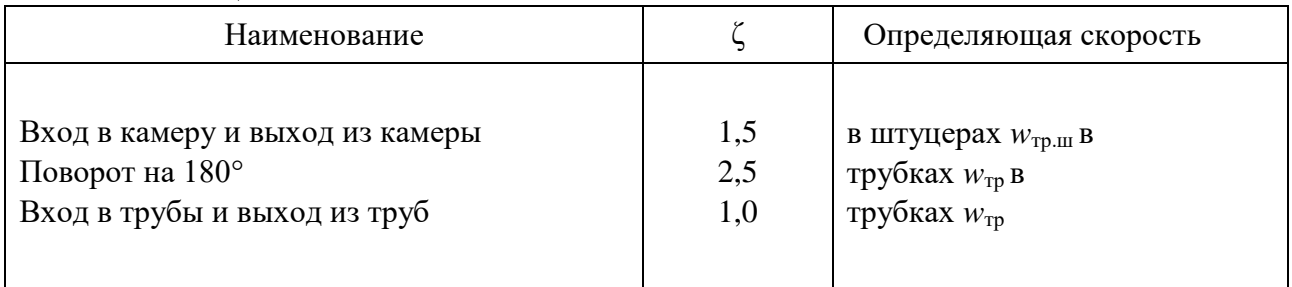

Таблица 7

Потери в трубном пространстве

$$
\Delta p_{\text{rp}} = \lambda \cdot \frac{l \cdot z}{d_{\text{s}}} \cdot \frac{w_{\text{rp}}^2 \cdot \rho_{\text{rp}}}{2} + [2.5(z - 1) + 2 \cdot z] \cdot \frac{\rho_{\text{rp}} \cdot w_{\text{rp}}^2}{2} + 3 \frac{\rho_{\text{rp}} \cdot w_{\text{rp,m}}^2}{2}
$$

4.3.2 В межтрубном пространстве с сегментными перегородками потери давления на трение и местные сопротивления составляют

$$
\Delta p_{\text{MTp}} = \frac{3m \cdot (x+1)}{\text{Re}_{\text{MTp}}^{0,2}} \cdot \frac{\rho_{\text{MTp}} \cdot w_{\text{MTp}}^2}{2} + 1.5x \frac{\rho_{\text{MTp}} \cdot w_{\text{MTp}}^2}{2} + 3 \frac{\rho_{\text{MTp}} \cdot w_{\text{MTp}}^2}{2},
$$

где wмтр – скорость потока в межтрубном пространстве, м/с;

wмтр.ш – скорость потока в штуцерах межтрубного пространства, м/с;

m – число рядов труб, преодолеваемых потоком теплоносителя в межтрубном простран-

стве;

x – число сегментных перегородок.

Число рядов труб, преодолеваемых потоком теплоносителя в межтрубном пространстве, определяется по формуле

$$
m=\sqrt{n/3},
$$

где n – общее число рядов труб.

Скорость потока в межтрубном пространстве

wмтр =  $G$ мтр / $(S$ мтр $*_{\rho MTP}$ ),

где Sмтр – самое узкое сечение межтрубного пространства, м2.

#### **5 Библиографический список**

#### **Основной:**

1. Касаткин А.Г. Основные процессы и аппараты химической технологии. – М.: Химия, 1973. – 752 с.

2. Дытнерский Ю.И. Процессы и аппараты химической технологии. Ч.1-2. – М.: Химия,  $2002. - 768c.$ 

3. Павлов К.Ф., Романков П.Г., Носков А.А. Примеры и задачи по курсу процессов и аппаратов химической технологии. – Л.: Химия, 1987. – 576 с.

4. Основные процессы и аппараты химической технологии : Пособие по курсовому проектированию /Под ред. Ю.И.Дытнерского.–М.: Химия, 1991.–272 с.

#### **Дополнительный:**

5. Лащинский А.А., Толчинский А.Р. Основы конструирования и расчета химической аппаратуры. – М.: Машиностроение, 1970. – 752 с.

6. Стабников В.Н. Расчет и конструирование контактных устройств ректификационных и абсорбционных аппаратов. – Киев: Техника, 1970. – 208 с.

7. Рамм В.М. Абсорбция газов. – М.: Химия, 1976. – 655 с.

8. Рид.Р., Праусниц Дж., Шервуд Т. Свойства газов и жидкостей. – Л.: Химия, 1982. – 592 с.

9. Перри Дж. Справочник инженера-химика. Т. 1-2. – Л.: Химия, 1969. – 1144 с.

10. Бретшнайдер С. Свойства газов и жидкостей. – Л.: Химия, 1970. – 535 с.

11. Коган В.Б., Фридман В.М., Кафаров В.В. Равновесие между жидкостью и паром. Т.1- 2. – М.: Наука, 1976. – 1426 с.

12. Плановский А.Н., Рамм В.М., Каган С.З. Процессы и аппараты химической технологии. – М.: Химия, 1968. – 848 с.

13. Таубман Е.И. Выпаривание. – М.: Химия, 1982. – 327 с.

14. Лыков М.В. Сушка в химической промышленности. – М.: Химия, 1970. – 429 с.

15.Сажин Б.С. Основы техники сушки. – М.: Химия, 1984. – 319 с.

#### **6 Нормативно-техническая литература**

#### **6.1 Каталоги**

1. Колонные аппараты: Каталог. – М.: ЦИНТИхимнефтемаш, 1978. – 31с.

2. Выпарные аппараты вертикальные трубчатые общего назначения: Каталог УКРНИИхиммаша. – М.: ЦИНТИхимнефтемаш, 1979. – 38с.

3. Вакуумные насосы: Каталог-справочник. – М.: ЦИНТИхимнефтемаш, 1970. –

63с.

4. Сушильные аппараты и установки: Каталог НИИхиммаша. – М.: ЦИНТИхимнефтемаш, 1975. – 64с.

5. Стандартные кожухотрубные теплообменные аппараты общего назначения. – М.: ЦИНТИхимнефтемаш, 1979. – 32с.

6. Пластинчатые теплообменные аппараты: Каталог. – М.: ЦИНТИхимнефтемаш, 1983. – 56с.

7. Центробежные компрессоры. – М.: ЦИНТИхимнефтемаш, 1979.

8. Центробежные горизонтальные и вертикальные химические насосы с проточной частью из металла. – М.: ЦИНТИхимнефтемаш, 1981. – 92с.

#### **6.2 ГОСТы, ОСТы для технологического оборудования**

1. ГОСТ 15118—79. Аппараты теплообменные кожухотрубчатые с неподвижными трубными решетками и кожухотрубчатые с температурным компенсатором на кожухе. Размещение отверстий под трубы в трубных решетках и перегородках. Основные размеры.

2. ГОСТ 15119—79. Испарители кожухотрубчатые с неподвижными трубными решетками и кожухотрубчатые с температурным компенсатором на кожухе. Основные параметры и размеры.

3. ГОСТ 15120—79. Холодильники кожухотрубчатые с неподвижными трубными решетками и кожухотрубчатые с температурным компенсатором на кожухе. Основные параметры и размеры.

4. ГОСТ 15121—79. Конденсаторы кожухотрубчатые с неподвижными трубными решетками и кожухотрубчатые с температурным компенсатором на кожухе. Основные параметры и размеры.

5. ГОСТ 15122—79. Теплообменники кожухотрубчатые с неподвижными трубными решетками и кожухотрубчатые с температурным компенсатором на кожухе. Основные параметры и размеры.

6. ГОСТ 15518—83. Теплообменники пластинчатые разборные.

7. ГОСТ 9929—77. Теплообменники кожухотрубчатые стальные.

8. ГОСТ 9930—78. Теплообменники "труба в трубе". Типы и основные параметры.

9. ГОСТ 12067—80. Теплообменники спиральные стальные.

10. ГОСТ 14246—79. Теплообменники с плавающей головкой.

11. ГОСТ 9634—81. Колпачки капсульные стальные колонных аппаратов. Конструкции и размеры. Технические требования.

12. ГОСТ 16452—79. Тарелки клапанные прямоточные однопоточные для аппаратов колонного типа.

13. ГОСТ 16453—79. Тарелки ситчатые с отбойными элементами однопоточные для аппаратов колонного типа.

- 14. ГОСТ 51892—73. Аппараты выпарные с вынесенной греющей камерой.
- 15. ГОСТ 11987—81. Аппараты выпарные трубчатые стальные.
- 16. ОСТ 26716—73. Барометрические конденсаторы.
- 17. ГОСТ 18906—80. Сушилки распылительные.
- 18. ГОСТ 10616—73. Вентиляторы центробежные (радиальные) и осевые.
- 19. ГОСТ 18985—79. Компрессоры воздушные поршневые общего назначения.
- 20. ГОСТ 19740—74. Насосы центробежные вертикальные.
- 21. ГОСТ 10168—75. Насосы центробежные для химических производств.

## Приложение 1

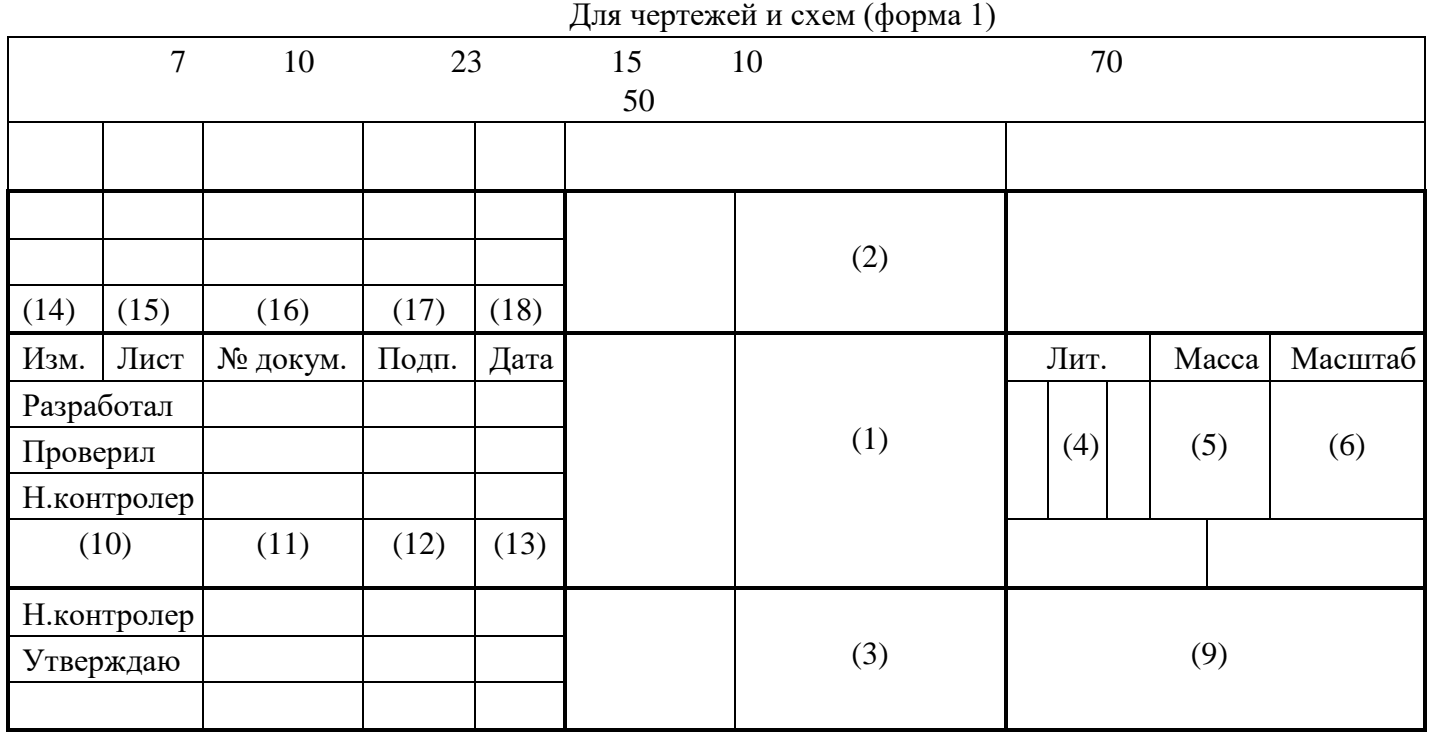

## **Основные надписи по ГОСТ 2.104 – 68**

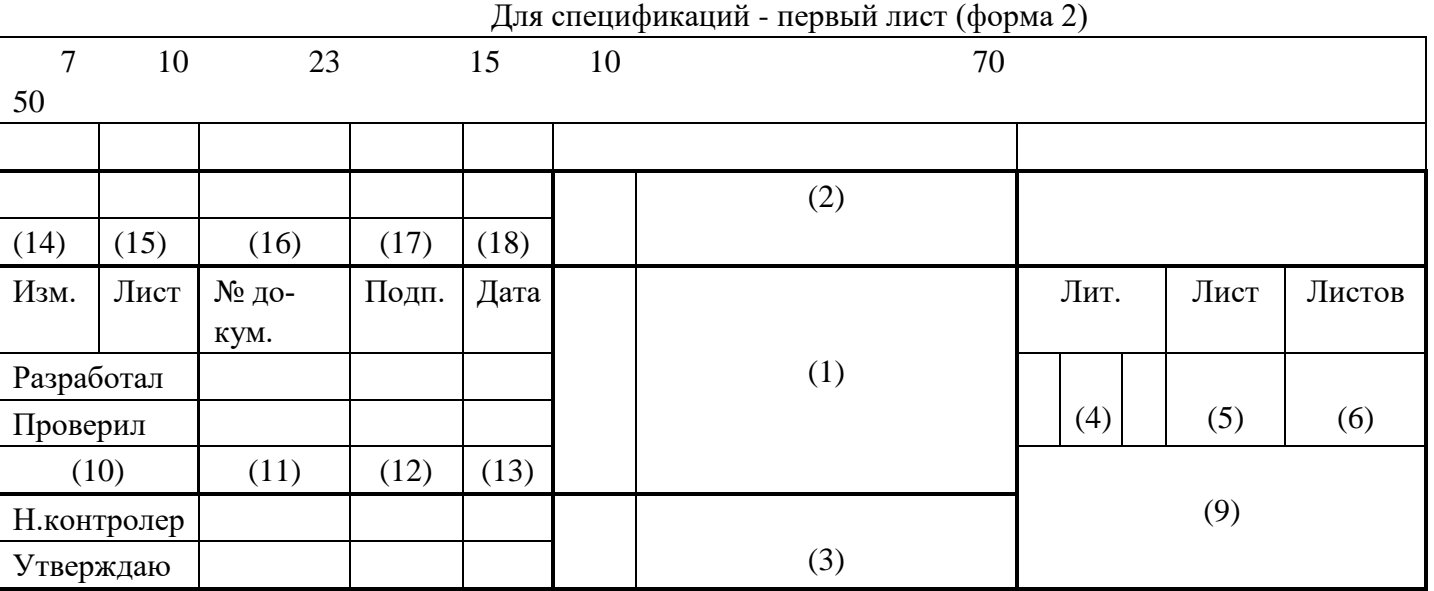

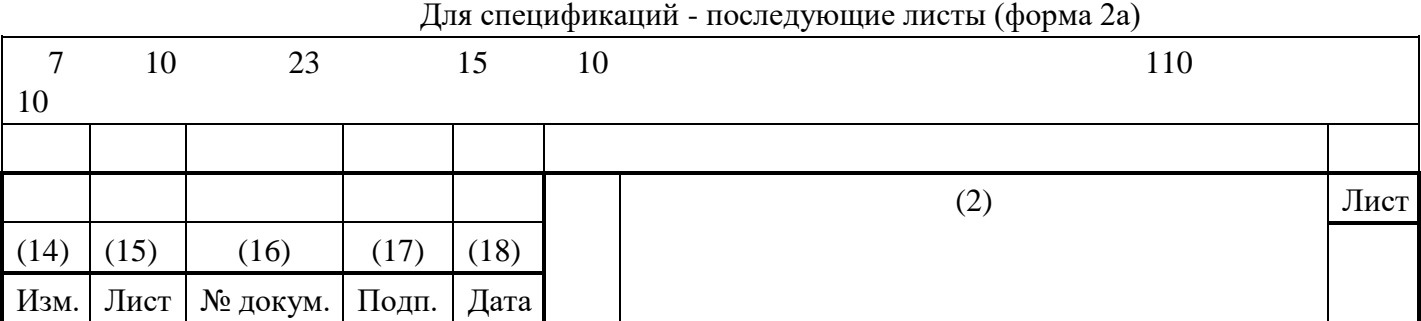

## САБЛИН АЛЕКСЕЙ ВАЛЕРЬЕВИЧ

## **ПРОЦЕССЫ И АППАРАТЫ ХИМИЧЕСКОЙ ТЕХНОЛОГИИ**

Методические указания по выполнению курсового проекта для студентов направления подготовки 18.03.01 Химическая технология, очной и заочной форм обучения

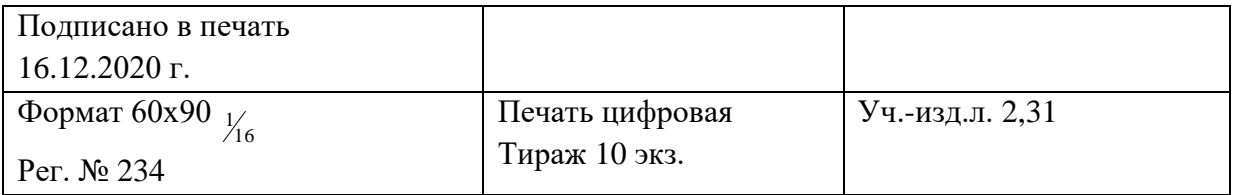

Национальный исследовательский технологический университет «МИСиС» Новотроицкий филиал 462359, Оренбургская обл., г. Новотроицк, ул. Фрунзе, 8. Е-mail: [nf@misis.ru](mailto:nfmisis@yandex.ru) Контактный тел. 8 (3537) 679729.